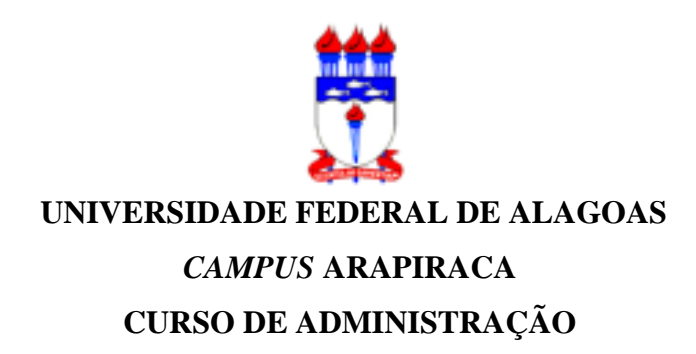

## **AILTON DOS SANTOS LIRA**

# **CONTROLE ESTATÍSTICO DE PROCESSO NA INDÚSTRIA ALIMENTÍCIA DE ARAPIRACA-AL: UMA ABORDAGEM PRÁTICA PARA GARANTIR A QUALIDADE**

**ARAPIRACA 2023**

### AILTON DOS SANTOS LIRA

# **CONTROLE ESTATÍSTICO DE PROCESSO NA INDÚSTRIA ALIMENTÍCIA DE ARAPIRACA-AL: UMA ABORDAGEM PRÁTICA PARA GARANTIR A QUALIDADE**

Trabalho de Conclusão de Curso apresentado ao Curso de Administração da Universidade Federal de Alagoas, como requisito parcial à obtenção do título de Bacharel em Administração.

Orientadora: Profª. Drª. Ademária Aparecida de Souza.

ARAPIRACA

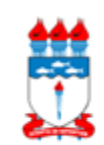

Universidade Federal de Alagoas – UFAL *Campus* Arapiraca Biblioteca Setorial *Campus* Arapiraca - BSCA

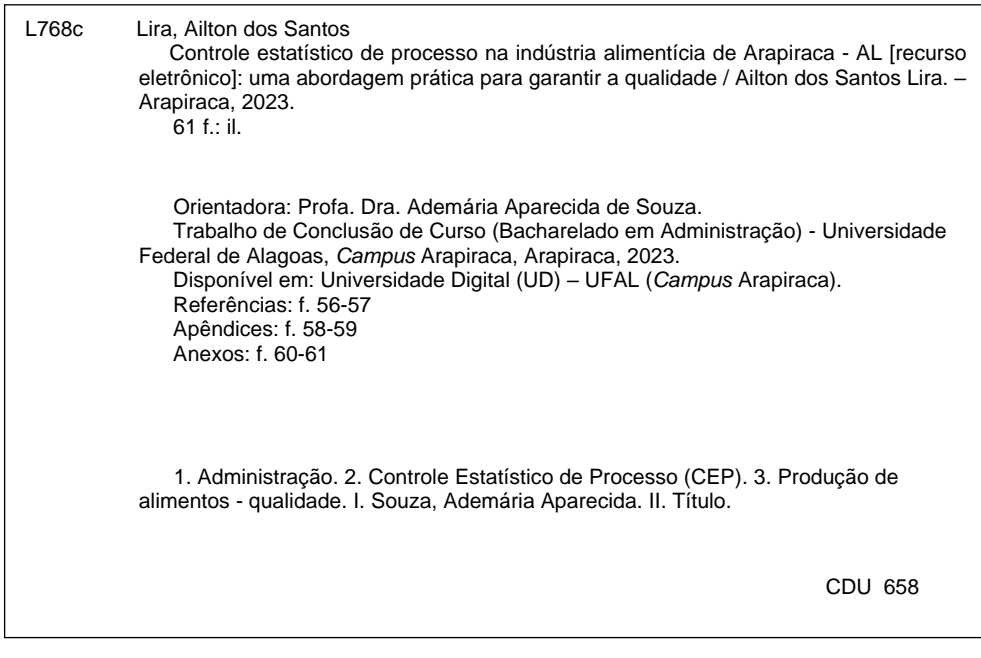

Bibliotecário responsável: Márcio Thiago dos Santos Albuquerque CRB - 4 / 2052

### Folha de Aprovação

### AILTON DOS SANTOS LIRA

Controle Estatístico de Processo na indústria alimentícia de Arapiraca-AL: Uma abordagem prática para garantir a qualidade

> Trabalho de Conclusão de Curso submetido à banca examinadora do curso Administração da Universidade de Federal de Alagoas e aprovado em 20 de outubro de 2023.

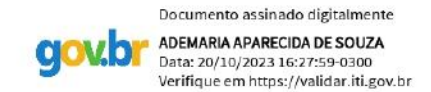

Prof<sup>a</sup>. Dr<sup>a</sup>. Ademária Aparecida de Souza Universidade Federal de Alagoas - UFAL Campus Arapiraca (Orientadora)

Banca examinadora:

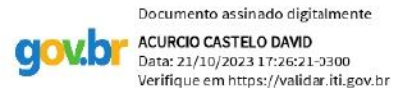

Prof. Dr. Acúrcio Castelo David Universidade Federal de Alagoas - UFAL Campus Arapiraca (Examinador)

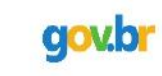

Documento assinado digitalmente EMANUELLE DE SALES OLIVEIRA SOUZA Data: 24/10/2023 15:34:11-0300 Verifique em https://validar.iti.gov.br

Prof<sup>a</sup>. Ma. Emanuelle de Sales Oliveira Souza Universidade Federal de Alagoas - UFAL Campus Arapiraca (Examinadora)

Dedico este trabalho à minha mãe, Dona Luciana, que sempre foi minha maior incentivadora e orientadora.

### **AGRADECIMENTOS**

Agradeço por todo esforço realizado por meus pais, Seu Ilton e Dona Luciana, para que eu pudesse realizar minha graduação. O suporte e incentivo concedido por eles foi de extrema importância nessa fase, assim como o carinho e a paciência que sempre me trataram.

À minha avó Georgina (*in memorian*), que sempre incentivou meus estudos. Sei que estaria muito orgulhosa por eu concluir a graduação, assim como esteve quando iniciei.

Aos meus irmãos Nilton, Jéssica e André. Três "figuras" em minha vida, mas cada qual com sua importância e papel. Em especial, Jéssica, que fez parte desse desafio comigo.

Agradeço à minha namorada Lisiane por todo o seu carinho e dedicação nessa fase, assim como sua ajuda em várias etapas da graduação. Ela foi o maior presente que ganhei do curso de Administração, um achado que levarei comigo por toda a vida.

Aos meus amigos Victor e Izabel, por tornarem meus dias mais alegres desde o início da graduação. Foram muitas aventuras vividas e agradeço por cada uma delas.

Por fim, agradeço aos professores do curso de Administração pelos ensinamentos. Em especial, agradeço à Professora Drª. Ademária Aparecida por sua atenção e auxílio durante todas as atividades que participamos juntos, inclusive, pela orientação deste trabalho.

*"O que pode ser medido, pode ser melhorado." (PETER DRUCKER)*

#### **RESUMO**

A qualidade dos produtos e serviços ofertados é uma condição mínima para que uma empresa se mantenha competitiva no seu mercado de atuação. Uma das formas de garantir a qualidade é por meio da metodologia do Controle Estatístico de Processo, que se utiliza da inspeção por amostragem para garantir a estabilidade do processo produtivo. Em vista disso, esta pesquisa teve por objetivo analisar o processo produtivo de uma empresa industrial do ramo alimentício de Arapiraca-AL, por meio do Controle Estatístico de Processo. Para atingir esse objetivo, foi realizada uma pesquisa de natureza aplicada com caráter descritivo e abordagem quantitativa, que se utilizou de um estudo de caso para auferir seus resultados. A amostra foi composta pelos produtos Goiabada Tradicional 250g e Goiabada Tradicional 500g, de cada qual, foram coletados 35 subgrupos (m=35) de 5 amostras cada (n=5), numa frequência de 15 minutos, resultando em 175 unidades. A variável considerada na pesquisa foi o peso dos produtos. Com base nas amostras, foram elaboradas as cartas de controle para a média  $\bar{X}$  e para a amplitude R, assim como a Análise de Capacidade do Processo. Foi constatado que ambos os processos apresentaram peso médio acima dos valores especificados na embalagem, o que satisfaz os clientes, mas acarreta custos para a empresa. Os dois processos apresentaram padrões que indicam instabilidade. Com base na pesquisa, chegou-se à conclusão de que o processo produtivo da empresa está fora do controle estatístico.

**Palavras-chave**: carta de controle; indústria; produção; qualidade.

### **ABSTRACT**

The quality of the products and services offered is a minimum condition for a company to remain competitive in its market. One of the ways to guarantee quality is through the Statistical Process Control methodology, which uses sampling inspection to guarantee the stability of the production process. In view of this, this research aimed to analyze the production process of an industrial company in the food sector in Arapiraca-AL, through Statistical Process Control. To achieve this objective, applied research was carried out with a descriptive nature and a quantitative approach, which used a case study to obtain its results. The sample was composed of the products Traditional Guava 250g and Traditional Guava 500g, from each of which, 35 subgroups  $(m=35)$  of 5 samples each  $(n=5)$  were collected, at a frequency of 15 minutes, resulting in 175 units The variable considered in the research was the weight of the products. Based on the samples, control charts for the mean  $\bar{X}$  and the amplitude R were created, as well as the Process Capability Analysis. It was found that both processes had an average weight above the values specified on the packaging, which satisfies customers, but entails costs for the company. Both processes showed patterns that indicate instability. Based on the research, it can be assumed that the company's production process is beyond statistical control.

**Keywords**: control chart; industry; production; quality.

### **LISTA DE FIGURAS**

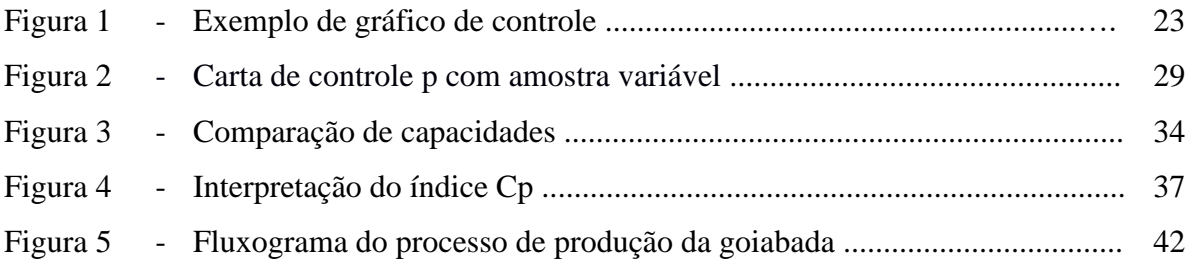

## **LISTA DE GRÁFICOS**

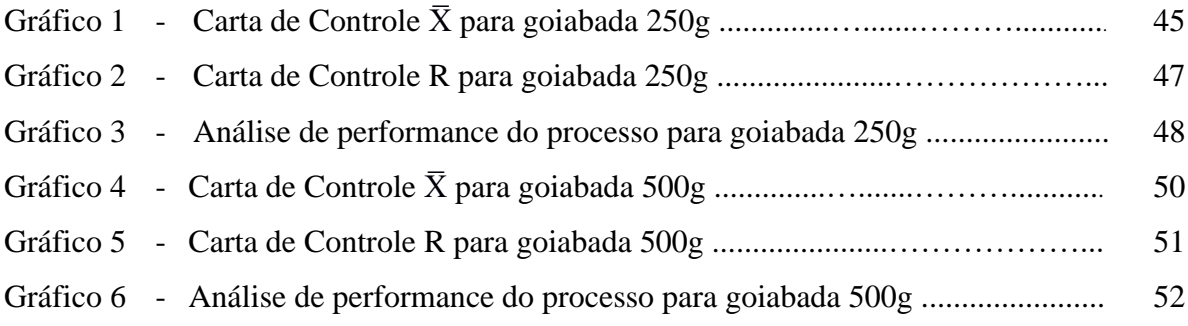

### **LISTA DE TABELAS**

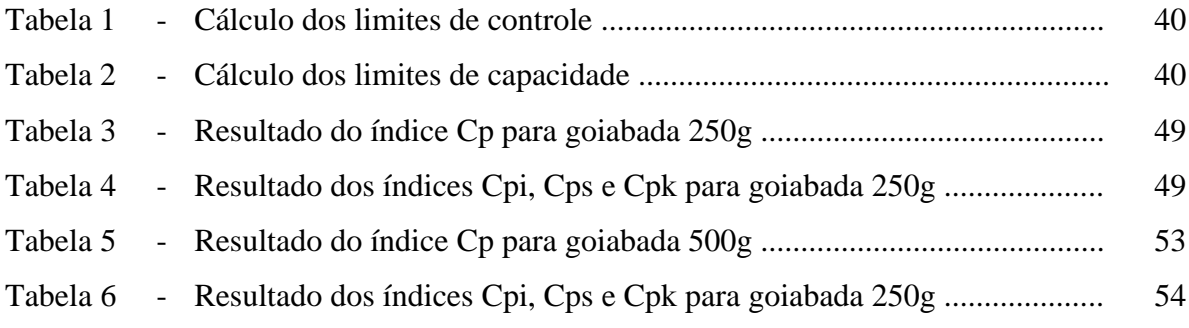

## **LISTA DE QUADROS**

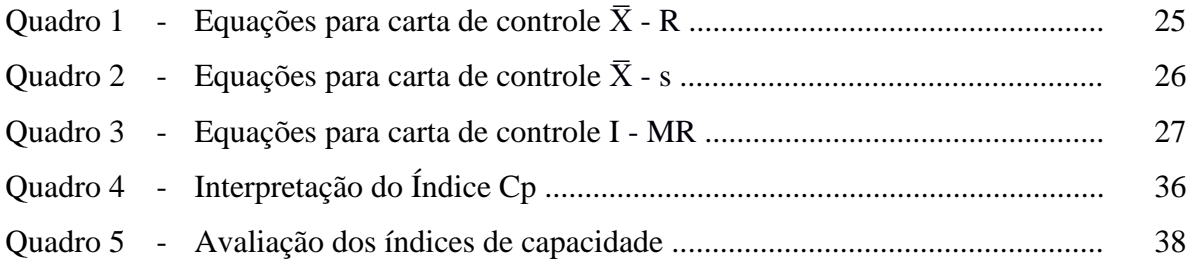

### **LISTA DE ABREVIATURAS E SIGLAS**

- ABIA Associação Brasileira da Indústria de Alimentos
- CEP Controle Estatístico de Processo
- CP Capacidade Potencial do Processo
- CPI Capacidade Inferior do Processo
- CPK Capacidade Real do Processo
- CPS Capacidade Superior do Processo
- LC Limite de controle / Linha central
- LIC Limite Inferior de Controle
- LIE Limite Inferior de Especificação
- LSC Limite Superior de Controle
- LSE Limite Superior de Especificação
- PIB Produto Interno Bruto

## **LISTA DE SÍMBOLOS**

- % Porcentagem
- ± Mais ou menos
- > Maior que
- < Menor que
- ≥ Maior ou igual
- ≤ Menor ou igual
- = Igualdade
- ≠ Diferença
- $\overline{X}$  Média amostral
- $\mu$  Média populacional
- $\sigma$  Desvio padrão populacional
- s Desvio padrão amostral
- R Amplitude
- I Valor individual
- MR Amplitude móvel
- $\bar{\bar{x}}$  Média das médias amostrais
- ^ Estimativa
- ̅ Média
- m Subgrupo
- n Amostra

## **SUMÁRIO**

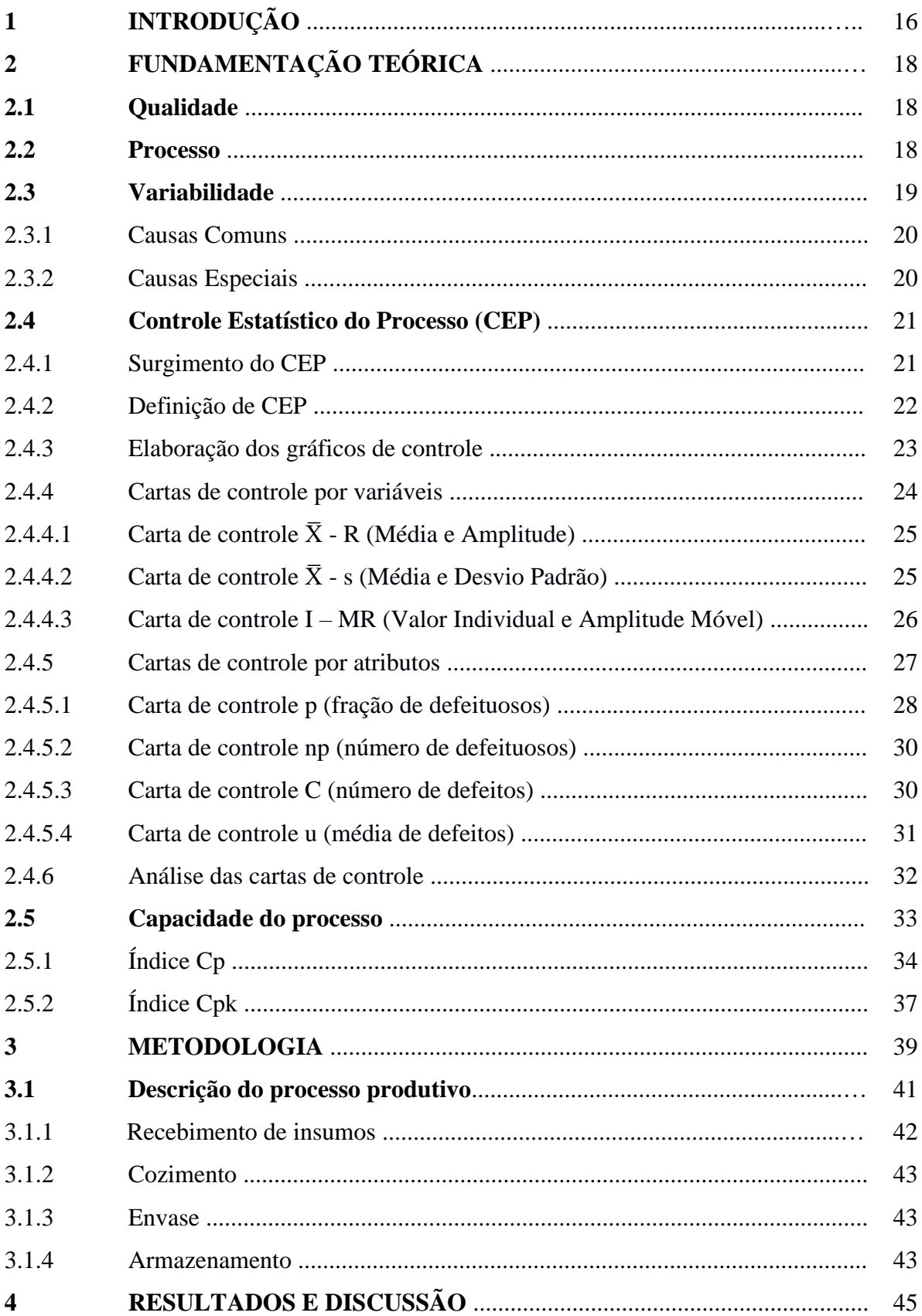

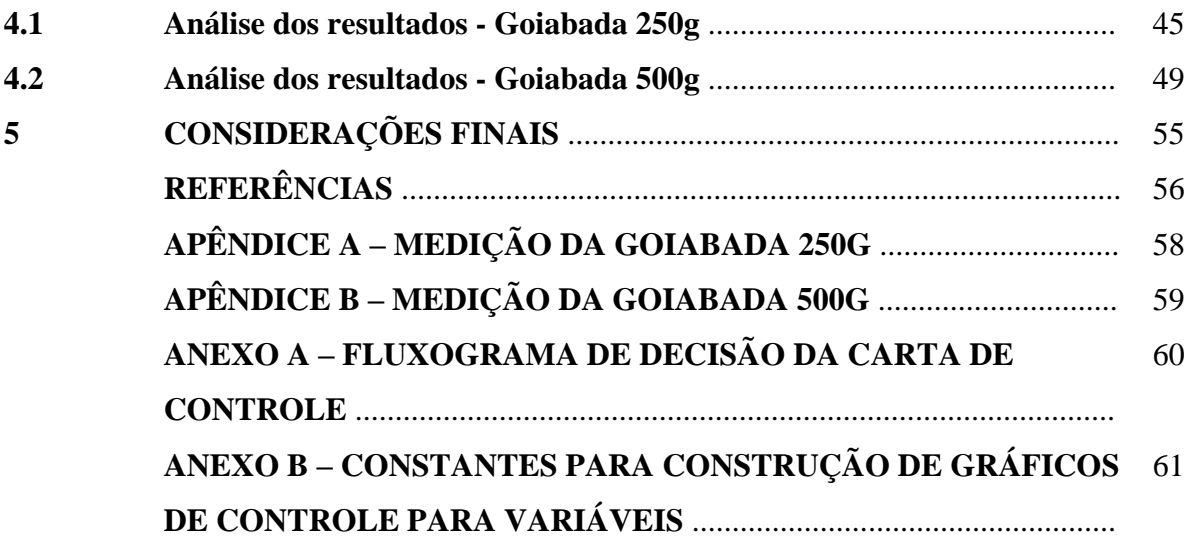

### **1 INTRODUÇÃO**

O aumento da competitividade empresarial, impulsionado pela acentuação do consumo em todo o mundo, foi fator determinante para tornar a qualidade dos produtos e serviços ofertados condição mínima para que uma empresa se mantenha competitiva no seu mercado de atuação. Com a globalização e a eclosão da internet nas últimas décadas, esse processo foi intensificado, tornando os clientes mais exigentes e as organizações cada vez mais eficientes nesse aspecto.

Todavia, mesmo no século XX, as grandes empresas já se preocupavam com a qualidade de seus produtos e processos. De acordo com Ribeiro e Caten (2012), foi nesse período, mais precisamente no ano de 1924, que Walter Andrew Shewhart (1891-1967) desenvolveu as primeiras cartas de controle (ou gráficos de controle).

As cartas de controle, criadas por Shewart, constituíram a metodologia denominada pela sigla CEP, que significa Controle Estatístico do Processo. Essa ferramenta, conforme Ribeiro e Caten (2012), pode ser definida como um processo de inspeção por amostragem, que busca verificar e prevenir variações nos produtos resultantes de "causas não naturais" do processo.

Para a aplicação da metodologia do CEP, é escolhida primeiramente uma variável de interesse, ou seja, aquela que se quer controlar, podendo ser peso, tamanho, quantidade de defeitos, dentre outras. A partir disso, são coletadas amostras durante o processo de fabricação, no caso da indústria, às quais terão a variável de interesse medida e, com base nessas medidas, serão realizados cálculos estatísticos que determinarão se o processo está dentro ou fora do controle estatístico (SOUZA, 2010).

O CEP é considerado, atualmente, uma das sete ferramentas essenciais da qualidade, listadas na seguinte ordem por Pieritz Netto (2017): Fluxograma, Diagrama de Ishikawa, Folhas de Verificação, Diagrama de Pareto, Histograma, Diagrama de Dispersão e Controle Estatístico do Processo.

Em vista da importância da ferramenta, este trabalho pretende responder o seguinte questionamento: O processo produtivo da indústria alimentícia de Arapiraca-AL está sob controle estatístico?

Para responder essa questão, este estudo tem por objetivo analisar o processo produtivo de uma empresa industrial do ramo alimentício de Arapiraca-AL, por meio do Controle Estatístico do Processo. A pesquisa se propôs a: descrever o processo de fabricação dos produtos a serem pesquisados; coletar amostras da variável escolhida; aplicar a metodologia do CEP e; realizar a análise dos resultados. Ao final do trabalho será possível inferir se a produção

analisada está dentro ou fora do controle estatístico do processo.

A escolha da realização deste trabalho no ramo alimentício se faz pela importância do setor na economia federal, estadual e municipal. Segundo o relatório anual de 2023 da Associação Brasileira da Indústria de Alimentos (ABIA), no ano de 2022, o setor empregava diretamente 1,8 milhões de pessoas no Brasil, contava com 38 mil empresas e sua participação no Produto Interno Bruto (PIB) nacional era de 10,8%.

A organização na qual a pesquisa foi realizada, aqui tratada pelo nome fictício de Indústria X, é uma empresa industrial do ramo alimentício, situada na cidade de Arapiraca-AL e atuante desde o ano de 2016. A empresa possui uma única unidade, sendo ela caracterizada como uma indústria de sociedade limitada. Atualmente, a organização emprega 89 colaboradores em diversos cargos e seus produtos são comercializados nos estados de Alagoas, Maranhão, Ceará e Bahia.

A produção é responsável por uma vasta lista de produtos, como *ketchup*, maionese, molho *barbecue*, extrato de tomate, produtos em conserva, molho de tomate com diversos sabores, goiabada etc. Todos são produzidos em diversos tamanhos e medidas, dentre os quais se destacam o molho de tomate tradicional e as goiabadas tradicionais de 250g e de 500g, por serem os produtos mais vendidos da indústria e mais estabelecidos no mercado. São fabricados cerca de 190 mil caixas de produtos por mês, dentre todos os itens.

Por motivos de viabilidade da pesquisa, fez-se necessário selecionar quais produtos seriam pesquisados, em vez de pesquisar todas as linhas de produção, uma vez que demandaria muito tempo do pesquisador e da empresa, podendo acarretar custos para ela. Por conta da representatividade para a indústria, foram selecionados os produtos goiabada tradicional 250g e goiabada tradicional 500g para compor a amostra, investigando assim a linha de produção deles. Somando-se os dois produtos, são fabricados entre 40 e 50 mil unidades todos os meses.

Este trabalho está estruturado em quatro capítulos além da introdução, que tratou de contextualizar o tema. No capítulo 2 será explorado o referencial teórico, que dá base a todo o trabalho e torna possível a compreensão literária de vários aspectos relacionados ao tema tratado. No capítulo 3 será apresentada a metodologia na qual a pesquisa se baseou. No capítulo 4 serão expostos os resultados obtidos da pesquisa. Subsequentemente, serão apresentadas as considerações finais do trabalho.

### **2 FUNDAMENTAÇÃO TEÓRICA**

Neste capítulo, serão apresentados alguns conceitos pertinentes ao tema tratado. As definições aqui expostas objetivam tornar claro o conhecimento utilizado para a realização da pesquisa. Os conteúdos foram elencados de forma sequencial, obedecendo a ordem lógica dos temas.

### **2.1 Qualidade**

O conceito de qualidade pode suscitar várias interpretações quando perguntado aleatoriamente. Segundo Von Gilsa (2012), a qualidade é um aspecto subjetivo e há um conceito próprio para cada pessoa. Conforme o autor, o modo como a qualidade é percebida é de forma diferente para cada indivíduo, sendo resultado das experiências, expectativas, cultura e outros fatores relacionados àquele que experimenta, como também pelo tipo de produto ou serviço.

No mesmo sentido, Montgomery (2017) defende que as pessoas entendem a qualidade a critério pessoal. Assim sendo, quando o produto ou serviço possui aquelas características que devem estar presentes de acordo com o próprio indivíduo, o produto ou serviço tem, então, qualidade. Contudo, o autor torna o conceito mais suscinto ao definir a qualidade como "adequação para uso". Ou seja, o produto ou serviço tem qualidade quando é condizente com sua utilidade. Essa acepção corrobora à conceituação de Juran (1993), que defende o significado de qualidade como "adequação ao uso".

Por sua vez, Martinelli (2009) entende a qualidade como a entrega do resultado esperado pelo cliente. Além disso, o autor explica que o produto deve atender aos requisitos necessários para a sua utilidade. Em concordância aos demais autores citados, Martinelli (2009) também indica que a qualidade é um conceito próprio de cada pessoa.

No que lhe concerne, Machado (2012) aponta que há várias conceituações do tema, mas que há consenso de que a qualidade está baseada na satisfação das necessidades dos clientes, assim como na superação das expectativas geradas por eles mesmo.

#### **2.2 Processo**

Antes da fabricação de todos os produtos advindos da indústria, há um processo. Segundo Ferreira (2014), processo pode ser entendido como atividades e tarefas dispostas obedecendo uma sequência lógica, em que a finalização desse conjunto de tarefas resulta em

algo, quando da indústria, em um produto. O autor complementa ainda que além de se obter um resultado por meio do processo, também deve ser agregado valor.

Nessa mesma linha de pensamento, Gonçalves (2000, p.7) já expressava que "processo é qualquer atividade ou conjunto de atividades que toma um *input*, adiciona valor a ele e fornece um *output* a um cliente específico". Sendo assim, um processo visa agregar valor por meio da transformação das entradas de insumos em saídas de produtos ou serviços.

Em consonância, Peinado e Graeml (2007) também declaram ser o processo um conjunto de atividades interrelacionadas, sendo que necessariamente devem transformar entrada de insumos em saída de produtos, agregando valor por meio do processo de transformação. O autor acrescenta que as tarefas devem ser executadas em ordem e forma idênticas, gerando assim produtos iguais.

Nesse mesmo sentido, Von Gilsa (2012) entende o processo com uma agregação de valor por meio da produção, em que se transforma *input* em *output*. Embora complemente sua ideia indicando ser preciso o controle dos processos administrativos da mesma forma que se controla os processos produtivos.

### **2.3 Variabilidade**

A variabilidade pode ser entendida, conforme Oliveira *et al.* (2013), como o conjunto de diferenças apresentadas na variável que está sendo analisada. Sendo assim, a variabilidade é a oscilação em relação às especificações projetadas para o produto.

Segundo Pieritz Netto (2017), uma produção, ainda que muito eficiente, não é capaz de produzir dois produtos exatamente iguais. Conforme o autor, a variabilidade está presente em todos os processos, mesmo que sejam automatizados ou robotizados. Isso ocorre por haver fatores praticamente impossíveis ou inviáveis de serem controlados.

Nesse aspecto, Montgomery (2017) corrobora à visão dos demais autores citados. Acrescenta ainda que, em processos estáveis, a variabilidade é proveniente de uma série de pequenas causas, sendo essas pequenas causas impossíveis de serem evitadas. Considera o autor, ser a variabilidade aspecto inerente aos processos.

Em conformidade, Ribeiro e Caten (2012) entendem a variabilidade como fator presente em todos os processos, não havendo produtos idênticos. Além disso, afirma que a fonte de variabilidade pode gerar formas diferentes de oscilação no processo. Entender os tipos de causas e saber diferenciá-las é, para ele, o primeiro passo.

#### 2.3.1 Causas Comuns

As causas comuns, segundo Peinado e Graeml (2007), são inerentes ao processo, não se pode evitar e nem mesmo remover. Além do mais, são aleatórias. Os autores afirmam que independente da qualidade dos insumos, matérias primas e maquinário, assim como da eficiência e padronização do processo, os produtos deverão ter em seus projetos especificações que compreendam um intervalo de tolerância aceitável para cima e para baixo, em torno do valor pretendido para tal variável. Como exemplo, o autor cita uma peça qualquer de tamanho 10mm, que pode variar  $\pm$  0,10mm, sem prejuízos em sua utilização.

No que lhe respeita, Oliveira *et al.* (2013, p.7) descreve as causas comuns como "fontes de variação inerentes a um processo que se encontra sob controle estatístico". Sendo assim, um processo que é acometido apenas por causas comuns de variação, é um processo estável. Além disso, o autor exemplifica como causas comuns: "mudanças na temperatura, umidade, vibrações, falhas na sistemática do processo, dentre outras". Afirma ainda ser a junção das causas comuns responsável pelas variações constantes no processo e nos produtos.

No mesmo sentido, Cardoso e Batista (2017) afirmam que um processo em que apenas estão presentes causas comuns de variação é um processo estável. Segundo os autores, essas causas são próprias do processo, sendo que somadas geram uma grande quantidade de fontes de variação. Além disso, dificilmente são identificadas.

Segundo Pieritz Netto (2017), em um processo estável, em que as condições de operação são normais, essa junção de causas comuns e aleatórias são inerentes ao processo e geram um padrão natural de variabilidade. Sendo assim, a aleatoriedade é o padrão seguido.

Em concordância com os demais, Ribeiro e Caten (2012) acrescenta que, ao agrupar as medidas de uma variável, proveniente de produtos de uma linha de produção que opera sob estabilidade, os valores tendem a formar uma curva de distribuição de probabilidade normal. Os autores adicionam ainda que, normalmente, a solução de causas comuns não se justifica economicamente.

Na mesma linha de pensamento, Montgomery (2017) entende as causas comuns como um aspecto intrínseco aos processos. Afirma ainda que para eliminar causas comuns é necessária uma mudança no processo, o que normalmente não se justifica economicamente, por não gerar, na maioria dos processos, benefícios tão relevantes para a organização.

As causas especiais, por sua vez, ocorrem motivos que não são inerentes ao processo. Entretanto, diferente das causas comuns, as causas especiais são identificáveis e solucionáveis. São exemplos de causas especiais de variação: "um funcionário que precise de treinamento, uma máquina desregulada, um rebolo de usinagem gasto, troca de turnos, desatenção do operador, material fora de especificação", dentre outras (PEINADO; GRAEML, 2007, p. 594).

Por sua vez, Oliveira *et al.* (2013) define causas especiais como variabilidades relativamente grandes quando comparadas com a variabilidade que é inerente ao processo. Segundo o autor, essas causas são imprevisíveis, mas identificáveis e de possível correção. Quando causas desse tipo estão presentes no processo, diz-se então que o processo está fora do controle estatístico.

Segundo Cardoso e Batista (2017), por apresentarem um certo descontrole, as causas especiais são detectáveis e passíveis de serem solucionadas. Sua presença é facilmente observada no processo. Conforme os autores, a qualidade do produto é alterada nesses casos, sendo perceptível.

Sob a ótica de Pieritz Netto (2017), as causas especiais podem ser geradas dentro de um padrão estatístico, ou seja, que se repete conforme alguma periodicidade, mas não seguem a aleatoriedade ou a distribuição normal. Sendo assim, causam alteração perceptível ao observar a distribuição de probabilidade. Quanto aos exemplos de causas comuns, o autor concorda com a visão dos autores citados anteriormente.

Acrescentando aos demais autores, Ribeiro e Caten (2012) considera que causas especiais são falhas de operação. Segundo eles, o desempenho do processo é afetado negativamente quando ocorrem causas especiais de variabilidade. Diferentemente das causas comuns, as causas especiais são altamente solucionáveis e se justificam economicamente.

Na mesma linha, Montgomery (2017) afirma que causas especiais são oriundas de fontes externas, sendo que solucionar causas comuns requer uma ação integral no processo, enquanto resolver uma causa especial requer, normalmente, a eliminação de um problema específico.

#### **2.4 Controle Estatístico do Processo (CEP)**

Neste tópico, será falado sobre o surgimento do CEP, seu conceito e as cartas de controle de maior relevância, assim como exemplos delas e os cálculos realizados para encontrar os dados necessários para a elaboração.

Conforme Peinado e Graeml (2007), Walter Andrew Shewhart foi o propulsor do controle estatístico de processo com a criação dos primeiros gráficos de controle, em 1924. Shewhart tinha a intenção de tornar estáveis os processos da empresa em que trabalhava, a *Bell Telephone Laboratories*. Foi a partir disso que técnicas estatísticas se fizeram imprescindíveis nas produções.

A aplicação desse conhecimento, apesar de o nome citado ser sempre o de Shewhart, foi feita em conjunto com outros funcionários da *Bell Telephone Laboratories*. Harold French Dodge e Harry Gutelius Romig, companheiros de trabalho de Shewhart, também contribuíram para que os gráficos de controle fossem aplicados na empresa (GOUVEIA, 2018, p.10)

Segundo Ribeiro e Caten (2012), Shewhart propôs o uso de técnicas que tinham por base a análise de dados por amostragem, numa época em que o controle da qualidade se dava pela detecção de defeitos no produto e consequente substituição dos produtos defeituosos. Em vez disso, a ideia de Shewhart tem foco em prevenir os defeitos e poupar custos.

Apesar de criados por Shewhart, os gráficos de controle, que são a base do CEP, foram popularizados por William Edwards Deming após a segunda guerra mundial, mais precisamente nos anos de 1950, ao levar o conhecimento desta metodologia para a indústria japonesa. Atualmente, o CEP tem diversas aplicações para diversos tipos de análise, não sendo limitado nem mesmo a indústria (PIERITZ NETTO, 2017, p. 30).

### 2.4.2 Definição de CEP

O CEP, conforme Ribeiro e Caten (2012), pode ser entendido como uma técnica estatística que se utiliza da inspeção por amostragem para controlar nos produtos uma determinada variável que seja de interesse da organização, como peso, cumprimento, massa, número de defeitos etc. O controle é feito pela identificação e eliminação de causas especiais de variabilidade. Como consequência, há diminuição de custos.

Por sua vez, Peinado e Graeml (2012) define CEP como um método que se utiliza de conhecimentos estatísticos para análise de uma produção ou um produto, tomando posteriormente as medidas cabíveis para solucionar as causas especiais encontradas. Os autores ressaltam que o método não tem como foco solucionar problemas das amostras, mas sim prevenir problemas nos produtos ou processos com um todo.

Corroborando ao que foi dito, Carvalho e Paladini (2012) indicam que o CEP pode ser capaz de analisar variáveis relevantes para o processo. Assim como, realizar o controle por meio do número de defeitos por peça, quantidade de peças defeituosas etc. Os autores ressaltam ainda a importância de o CEP ter introduzido as análises de capacidade, assunto tratado mais a frente neste trabalho.

No mesmo sentido, Montgomery (2017) salienta que o CEP se trata da detecção rápida de instabilidade, sendo possível, por meio dele, encontrar a causa especial que resultou nisso. O autor afirma que o objetivo da ferramenta é eliminar tanto quanto possível a variabilidade, já que não há como eliminar totalmente.

### 2.4.3 Elaboração dos gráficos de controle

Quanto às cartas de controle, Montgomery (2017) explica que são criadas graficamente por meio de cálculos estatísticos que determinam o Limite Superior de Controle (LSC), o Limite Inferior de Controle (LIC) e a Linha Central (LC), denominados por limites de controle. A Figura 1 apresenta um exemplo de carta de controle qualquer.

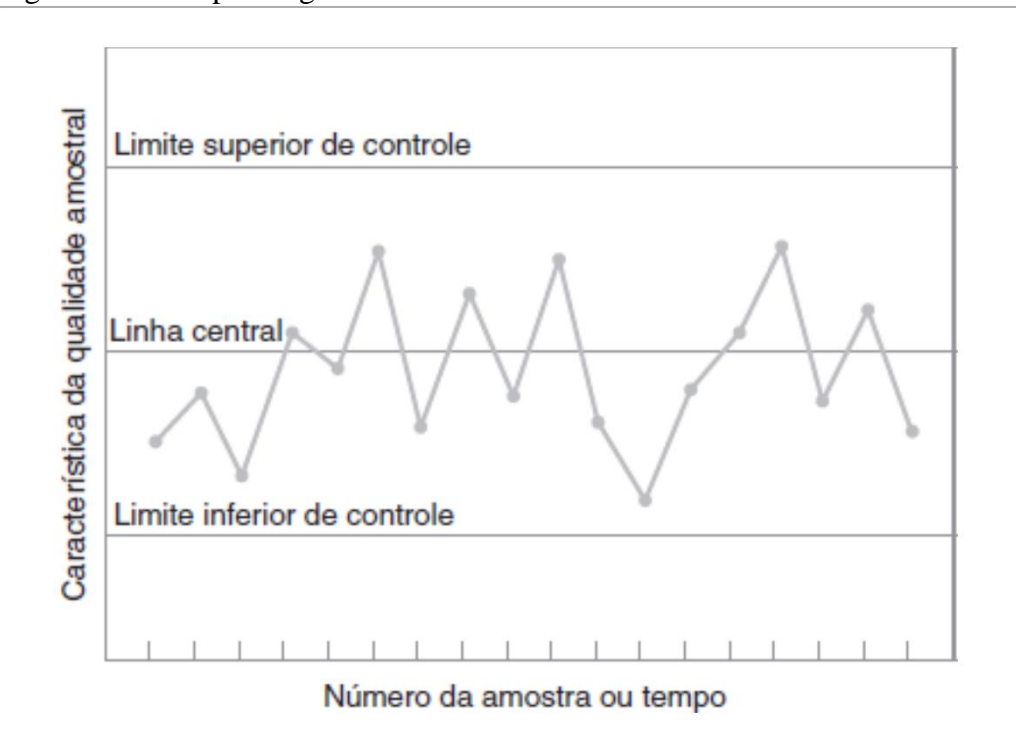

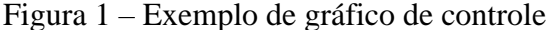

Fonte: Montgomery (2017, s.p.)

Por sua vez, Silveira (2013) ressalta que os limites de controle não são iguais aos limites especificados no projeto do produto ou do processo. Enquanto os limites de especificação determinam a tolerância permitida para uma variável de um produto, visando o bom funcionamento, qualidade, consumo ou utilização, os limites de controle medem a estabilidade de um processo e são calculados a partir da variabilidade registrada nas amostras.

Nos gráficos de controle, em geral, é calculada a média da medida de dispersão, de centralidade ou discreta escolhida, com base na variável estudada. Esse valor encontrado é o valor do LC. Para determinar os limites de controle, é considerado que LC  $\pm$  3 $\sigma$  é, quando acrescido, o LSE, quando subtraído, o LIE (PIERITZ NETTO, 2017).

Para Silveira (2013), a criação das cartas de controle passa primeiro pela escolha da variável que se quer controlar (peso, tamanho etc.). Feito isso, é preciso determinar o tamanho da amostra e a frequência de tempo de coletagem. Por fim, com as amostras coletadas, é necessário calcular os limites de controle.

Além disso, Silveira (2013) alerta também para a importância de escolher adequadamente a carta que se pretende elaborar. Com base nos tipos de dados que podem ser coletados, há duas classes de cartas de controle: cartas de controle por variáveis e cartas de controle por atributos. Para a escolha, o autor recomenda a utilização do "Fluxograma de decisão da carta de controle" (anexo A), elaborado por ele mesmo.

#### 2.4.4 Cartas de controle por variáveis

Neste tópico, serão apresentadas as principais cartas de controle para variáveis, sua utilidade e seus cálculos matemáticos. Conforme Oliveira *et al*. (2013, p. 21), "uma característica que é medida em uma escala numérica é chamada variável". Sendo assim, uma carta de controle para variáveis se utiliza da mensuração numérica de uma variável de interesse em determinado produto ou processo.

Por sua vez, Montgomery (2017) destaca que há uma vasta lista de características da qualidade que podem ser medidas em números. O autor exemplifica os atendimentos, que podem ter seu tempo medido em horas. Como também, aponta medidas de dimensão, volume, peso etc. As variáveis são contínuas, ou seja, podem assumir um número ilimitado de valores.

Por esse motivo, Pieritz Netto (2017) salienta que as cartas de controle para variáveis buscam manter a estabilidade do processo com base em dois aspectos: a média e a variabilidade das medidas. A média é controlada, normalmente, por meio da carta de controle  $\bar{x}$ , ou pela carta de controle I, a primeira considerando subgrupos amostrais e a segunda considerando amostras individuais. Já a variabilidade é controlada, geralmente, pelas cartas de controle R, s ou MR, sendo as duas primeiras para subgrupos amostrais e a segunda para valores individuais.

### 2.4.4.1 Carta de controle  $\overline{X}$  - R (Média e Amplitude)

Segundo Ribeiro e Caten (2012), a carta (ou gráfico) de controle  $\bar{X}$  realiza a verificação da variabilidade entre as médias dos subgrupos amostrais no decorrer do período em que se coletou a amostra. Por outro lado, o gráfico de controle R verifica a variabilidade entre as amplitudes dos subgrupos amostrais do mesmo processo.

O gráfico de controle  $\bar{X}$  - R é indicado quando a amostra não é tão volumosa e o número de replicatas (medições) é menor que dez. Na prática, esse número varia entre duas e seis replicatas (OLIVEIRA *et al*., 2013).

Outrossim, Pieritz Netto (2017) ressalta que há duas formas de se elaborar a carta de controle  $\bar{X}$  - R, a primeira se dá quando a média e o desvio padrão populacional do processo não são conhecidos, tendo assim que usar estimativas. A segunda, quando esses valores são conhecidos, não necessitando de estimativas para seu cálculo. Os cálculos das equações são apresentados no Quadro 1.

|                   | $\sqrt{a}$ and $\sigma$ 1 and $\sigma$ and $\sigma$ and $\sigma$ and $\sigma$ and $\sigma$ and $\sigma$ and $\sigma$ are $\sigma$ |                                                   |
|-------------------|----------------------------------------------------------------------------------------------------|---------------------------------------------------|
| Carta de Controle | $(\mu, \sigma)$ Conhecidos                                                                                                    | $(\mu, \sigma)$ Desconhecidos                     |
|                   | $LC = \mu$                                                                                                    | $LC = \overline{\overline{x}}$                    |
| $\bar{X}$         | $LSC = \mu + A\sigma$                                                                                                    | $LSC = \overline{\overline{x}} + A_2\overline{R}$ |
|                   | $LIC = \mu - A\sigma$                                                                                                    | $LIC = \overline{\overline{x}} - A_2\overline{R}$ |
|                   | $LC = d_2\sigma$                                                                                                    | $LC = \overline{R}$                               |
| $\mathbf R$       | $LSC = D_2\sigma$                                                                                                    | $LSC = D_{4}\overline{R}$                         |
|                   | $LIC = D_1 \sigma$                                                                                                    | $LIC = D_3\overline{R}$                           |

Quadro 1 - Equações para carta de controle  $\bar{X}$  - R

Fonte: Adaptado de Pieritz Netto (2017) e Oliveira *et al*. (2013)

Conforme Pieritz Netto (2017), os valores de  $A, d_2, D_1, D_2, D_3$  e  $D_4$ , são valores constantes conforme a tabela "Constantes para construção de gráficos de controle para variáveis" (anexo B), de Oliveira *et al*. (2013, p. 241), assim como as demais constantes necessárias para o cálculo das outras cartas de controle.

### 2.4.4.2 Carta de controle  $\overline{X}$  - s (Média e Desvio Padrão)

Realizando um comparativo entre as cartas de controle para variáveis, Ribeiro e Caten (2012) afirma que a carta de controle  $\bar{X}$  - s é mais eficiente do que a carta de controle  $\bar{X}$  - R, pois o desvio padrão é um indicador de variabilidade mais apropriado que a amplitude. Entretanto, os autores salientam que a implementação desses gráficos só é viável se três condições forem atendidas:

> a) os dados forem coletados por computador e for fácil de implementar uma rotina de cálculo, b) os processos forem sofisticados, controlados por especialistas e c) as amostras forem grandes (subgrupos de tamanho n >10) (RIBEIRO; CATEN, 2012, p. 67).

Tanto a carta de controle  $\bar{X}$  - R quanto a carta de controle  $\bar{X}$  - s, visam monitorar a variabilidade. Contudo, a amplitude como estimadora da variabilidade fica menos eficiente conforme aumenta o número de replicatas nos subgrupos amostrais. Para que seja recomendado o uso da carta  $\bar{X}$  - s, é preciso que a amostra seja volumosa e que os subgrupos tenham mais que dez replicatas (OLIVEIRA *et al*., 2013),

Por sua vez, Pieritz Netto (2017) salienta que há duas formas de se elaborar a carta de controle  $\bar{X}$  - s, a primeira se dá quando os valores de referência  $(\mu, \sigma)$  não são conhecidos, tendo assim que usar estimativas. A segunda, quando esses valores são conhecidos, não necessitando de estimativas para seu cálculo. Os cálculos das equações são apresentados no Quadro 2.

| $\sqrt{a}$ and $\sqrt{b}$ $\sqrt{b}$ |                            |                                                   |
|--------------------------------------|----------------------------|---------------------------------------------------|
| Carta de Controle                    | $(\mu, \sigma)$ Conhecidos | $(\mu, \sigma)$ Desconhecidos                     |
|                                      | $LC = \mu$                 | $LC = \overline{\overline{x}}$                    |
| $\bar{X}$                            | $LSC = \mu + A\sigma$      | $LSC = \overline{\overline{x}} + A_3\overline{s}$ |
|                                      | $LIC = \mu - A\sigma$      | $LIC = \overline{\overline{x}} - A_3\overline{s}$ |
|                                      | $LC = c_4\sigma$           | $LC = \overline{s}$                               |
| S                                    | $LSC = B_6\sigma$          | $LSC = B_4\overline{s}$                           |
|                                      | $LIC = B_5 \sigma$         | $LIC = B_3\bar{s}$                                |

Quadro 2 - Equações para carta de controle  $\bar{X}$  - s

Fonte**:** Adaptado de Pieritz Netto (2017) e Oliveira *et al*. (2013)

#### 2.4.4.3 Carta de controle I – MR (Valor Individual e Amplitude Móvel)

Segundo Pieritz Netto (2017), há situações em que não é possível, dentro de um processo, realizar a aplicação do controle estatístico por meio de replicatas, impossibilitando a formação de subgrupos amostrais. Em tais situações, se faz necessário a realização da coleta das amostras com medida única. Quando isso ocorre, é indicada a utilização da carta de controle I – MR que considera os valores individuais e a amplitude móvel das variáveis, em que cada subgrupo (m) será composto por uma amostra n=1.

Para que a utilização deste tipo de carta de controle seja necessária, Ribeiro e Caten (2012) orienta que pelo menos uma das seguintes condições seja atendida: o processo tenha baixa produção, como ocorre com produtos de grande volume dimensional; a medição resulte em custos elevados, como pode ocorrer quando para se medir a variável é necessário tornar o produto inutilizável; o processo gere resultados muito semelhantes, em que a variabilidade ocorre de forma lenta.

A realização dos cálculos desse gráfico de controle se dá, da mesma forma que ocorre com as demais cartas de controle para variáveis, considerando se os valores de referência são ou não conhecidos (PIERITZ NETTO, 2017). No Quadro 3 são apresentados os cálculos para a elaboração das cartas de controle I – MR.

|                   | $Q$ uadro $Q$ - Equações para carta de controle registr |                                     |
|-------------------|---------------------------------------------------------|-------------------------------------|
| Carta de Controle | $(\mu, \sigma)$ Conhecidos                              | $(\mu, \sigma)$ Desconhecidos       |
|                   | $LC = \mu$                                              | $LC = \bar{x}$                      |
|                   | $LSC = \mu + 3\sigma$                                   | $LSC = \bar{x} + E_2 \overline{MR}$ |
|                   | $LIC = \mu - 3\sigma$                                   | $LIC = \bar{x} - E_2 \overline{MR}$ |
|                   | $LC = d_2\sigma$                                        | $LC = \overline{MR}$                |
| <b>MR</b>         | $LSC = D_2 \sigma$                                      | $LSC = D4 \overline{MR}$            |
|                   | $LIC = D_1 \sigma$                                      | $LIC = D_3\overline{MR}$            |

Quadro 3 - Equações para carta de controle I - MR

Fonte: Adaptado de Pieritz Netto (2017) e Oliveira *et al*. (2013)

Ademais, Oliveira *et al*. (2013) justifica que não é possível se utilizar da amplitude ou do desvio padrão para mensurar a variabilidade por não haver subgrupos, por isso é utilizada a amplitude móvel, em que são considerados dois valores sucessivos para estimar a variabilidade. Os autores ressaltam que esse tipo de carta de controle não é tão sensível às variações no processo quanto às demais carta de controle para variáveis.

#### 2.4.5 Cartas de controle por atributos

De acordo com Pieritz Netto (2017), não se pode medir todas as características da qualidade por meio de valores contínuos. Segundo o autor, outras formas de definir a adequação de produtos ou processos são necessárias em algumas situações. Muitas vezes, se faz necessário distinguir simplesmente se um produto ou serviço é conforme ou não conforme, bom ou ruim, aprovado ou reprovado, se passa ou não passa, vaza ou não vaza etc.

Nessa linha de pensamento, Silveira (2013) orienta que é, ainda, necessário distinguir o que é um defeito e um defeituoso. Para ele, o defeito é um subconjunto do defeituoso. Os defeitos se apresentam em produtos ou serviços como características não atendidas. Entretanto, essas características podem ou não inutilizar o produto ou serviço, de acordo com a tolerância do cliente. Quanto inutilizam, o produto é considerado defeituoso. Sendo assim, para ser defeituoso, o produto ou serviço precisa conter um ou mais defeitos que impossibilitem sua utilização de acordo com o cliente.

Por sua vez, Ribeiro e Caten (2012, p. 85) define que "os atributos são características que são comparadas com um certo padrão (especificações) e por isso podem assumir apenas valores discretos". Com valores discretos, o autor se refere a uma contagem de defeitos ou defeituosos. Conforme o autor, existem quatro de cartas de controle para atributos: carta p, carta np, carta c e carta u.

2.4.5.1 Carta de controle p (fração de defeituosos)

Conforme Pieritz Netto (2017), a carta de controle P considera a fração de amostras não conformes, ou seja, defeituosas, em relação ao total de produtos verificados. O autor ressalta que nesse tipo de carta as amostras podem ter tamanhos diferentes.

Por sua vez, Ribeiro e Caten (2012) ressalta que apesar de os subgrupos (m) poderem ter tamanhos diferentes, torna-se mais prático que se tenha o mesmo número de amostras (n) em cada subgrupo (m). Os autores salientam ainda que as cartas p, para serem eficientes, necessitam de um grande volume de amostras. A indicação gira em torno de 80 ou 100 amostras (n) por subgrupo (m). Outra recomendação, é que a frequência da coleta de cada subgrupo (m) faça sentido para o processo, podendo se dividir por lote, turno, *setup* etc.

Para a elaboração da carta de controle p, primeiro se acha a fração de defeituosos de cada subgrupo, por meio da seguinte equação:

$$
p = \frac{d}{n} \tag{1}
$$

em que  $p$  é a fração de defeituosos,  $d$  é o número de itens defeituosos e  $n$  é o número de itens inspecionados. Contudo, é necessário encontrar o valor médio entre as frações de defeituosos. Dito isso, o cálculo pode ser dado por:

$$
\bar{p} = \frac{d_1 + d_2 + d_3 + \dots + d_k}{n_1 + n_2 + n_3 + \dots + n_k} \tag{2}
$$

em que  $\bar{p}$  é média da fração de defeituosos e  $k$  é o número total de subgrupos (RIBEIRO; CATEN, 2012; PIERITZ NETTO, 2017).

Feito isso, o último passo antes de calcular os limites de controle é calcular o desvio padrão. Conforme Pieritz Netto (2017), se os subgrupos são de tamanhos diferentes, utiliza-se, então, da seguinte equação:

$$
\sigma_{p_i} = \frac{\sqrt{\bar{p}(1-\bar{p})}}{\sqrt{n_i}}\tag{3}
$$

em que o termo *i* representa cada subgrupo. Por fim, calcula-se os limites de controle com as seguintes fórmulas:

$$
LC = \bar{p} \tag{4}
$$

$$
LSC = \bar{p} + 3\sigma_i \tag{5}
$$

$$
LIC = \bar{p} - 3\sigma_i \tag{6}
$$

esses cálculos gerarão um gráfico de controle p com tamanho de amostra variável, conforme o tamanho dos subgrupos amostrais. Esse tipo de gráfico pode ser observado na Figura 2.

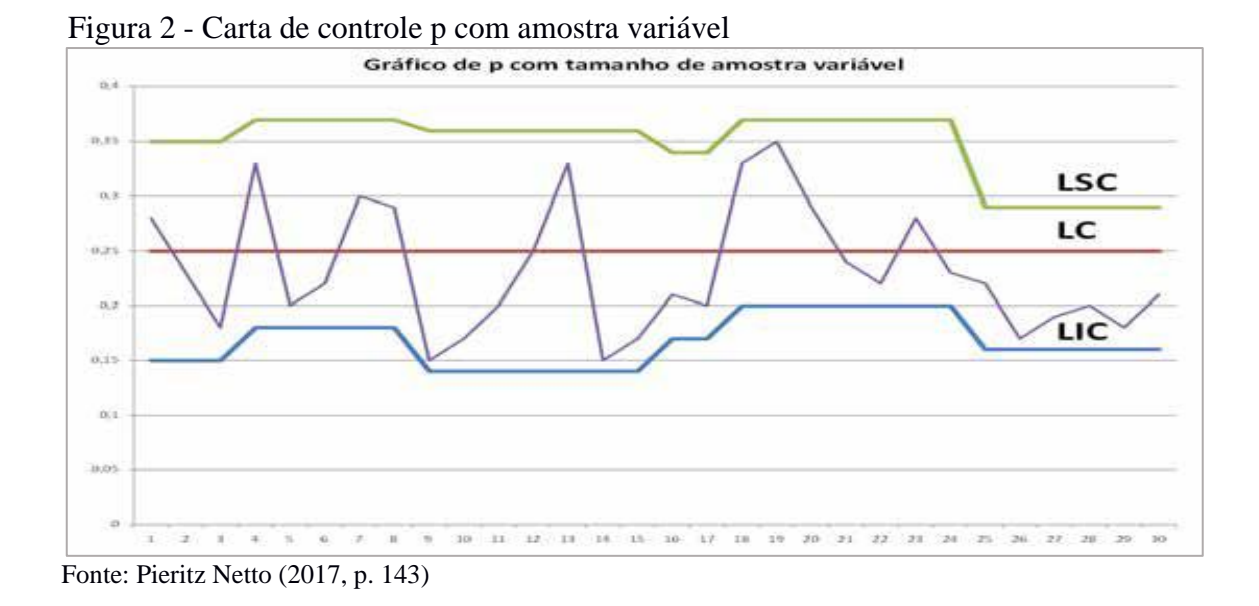

Entretanto, Pieritz Netto (2017) e Ribeiro e Caten (2012) recomendam que se os subgrupos forem de mesmo tamanho, ou não excederam a diferença de 25% do tamanho médio, seja calculados o desvio padrão e os limites de controle cada qual com base em uma única equação, ajustando-se o desvio padrão pela seguinte fórmula:

$$
\sigma_p = \frac{\sqrt{\bar{p}(1-\bar{p})}}{\sqrt{\bar{n}}}
$$
\n(7)

em que  $\bar{n}$  é a média dos tamanhos dos subgrupos (m).

De forma semelhante à carta de controle p, a carta de controle np mensura a quantidade de produtos defeituosos por amostra. A diferença entre as duas se dá porque a carta p trabalha com a fração de defeituosos, já a carta np lida com o número de defeituosos (PIERITZ NETTO, 2017).

Por sua vez, Ribeiro e Caten (2012) recomendam que a carta np seja utilizada quando for mais importante ter o número de produtos que apresentam inconformidade, em vez da proporção. Outra recomendação é a utilização dessa carta quando os subgrupos (m) forem do mesmo tamanho.

Os cálculos são semelhantes às equações necessárias à carta p, conforme Ribeiro e Caten (2012) e Pieritz Netto (2017), o cálculo da carta np pode ser dado seguindo a sequência a seguir:

$$
n\bar{p} = \frac{d_1 + d_2 + d_3 + \dots + d_k}{k} \tag{8}
$$

$$
\sigma_{np} = \sqrt{n\bar{p}(1-\bar{p})} \tag{9}
$$

em que  $d$  é o número de defeituosos em cada subgrupo e  $k$  é a quantidade de subgrupos. Após encontrar o desvio padrão ( $\sigma_{np}$ ) e o número médio de defeituosos ( $n\bar{p}$ ), basta calcular os limites de controle com base nas equações:

$$
LC = n\bar{p} \tag{10}
$$

$$
LSC = n\bar{p} + 3\sigma_{np} \tag{11}
$$

$$
LIC = n\bar{p} - 3\sigma_{np} \tag{12}
$$

esse resultado gerará uma carta de controle p, em que os limites de controle são constantes, sendo a única forma prevista para a carta np.

#### 2.4.5.3 Carta de controle C (número de defeitos)

Conforme Ribeiro e Caten (2012), a carta de controle c verifica a quantidade de nãoconformidades. Nesse sentido, os autores salientam a distinção entre o que é não-conforme, que se trata de um produto defeituoso, e não-conformidade, que se trata de defeitos presentes em um produto qualquer.

Em concordância com o que foi dito, Pieritz Netto (2017) salienta que a carta de controle c é recomendada para processos de produtos contínuos, como uma fábrica de tecidos, a produção de filmes de plástico etc. Por não haver vários produtos a serem monitorados e sim várias partes que necessitam de verificação, o subgrupo amostral é dado, geralmente, em medidas como m2 e cumprimento. Nesses tipos de processo, busca-se um ou mais tipos de nãoconformidade, que podem se apresentar como rasuras, arranhões, riscos, dentre outros.

Segundo Ribeiro e Caten (2012) e Pieritz Netto (2017), para a elaboração dessa carta de controle pode ser realizada tal sequência de cálculos:

$$
\bar{c} = \frac{c_1 + c_2 + c_3 + \dots + c_k}{k} \tag{13}
$$

$$
\sigma_c = \sqrt{\bar{c}} \tag{14}
$$

após encontrar a média ( $\bar{c}$ ) e o desvio padrão do número de defeitos ( $\sigma_c$ ) presentes nos subgrupos, pode ser feito o cálculo dos limites de controle conforme as seguintes equações:

$$
LC = \bar{c} \tag{15}
$$

$$
LSC = \bar{c} + 3\sigma_c \tag{16}
$$

$$
LIC = \bar{c} - 3\sigma_c \tag{17}
$$

finalizando assim os cálculos.

#### 2.4.5.4 Carta de controle u (média de defeitos)

A carta de controle u é semelhante a carta de controle c e é recomendada para os mesmos tipos de processos. Entretanto, a carta u se preocupa em apresentar os valores das nãoconformidades em proporção, sendo u dado pela divisão do número de defeitos  $(c)$  pelo tamanho da amostra  $(n)$  monitorada. Nesse caso, o tamanho de  $n$  pode variar em uma mesma carta, gerando uma carta de tamanho de amostra variável (RIBEIRO; CATEN, 2012).

O primeiro passo para a elaboração dessa carta é calcular a média e o desvio padrão. Tendo em vista que o valor de u para cada subgrupo amostral pode ser obtido por meio do seguinte cálculo:

$$
u_i = \frac{c_i}{n_i} \tag{18}
$$

a médio e o desvio padrão podem ser obtidos conforme o cálculo a seguir:

$$
\bar{u} = \frac{\sum C}{\sum n} = \frac{C_1 + C_2 + C_3 + \dots + C_k}{n_1 + n_2 + n_3 + \dots + n_k}
$$
\n(19)

$$
\sigma_{u_i} = \sqrt{\frac{\bar{u}}{n_i}}\tag{20}
$$

após obter a média e o desvio padrão de u, os valores podem ser usados para realizar os cálculos dos limites de controle, seguindo as equações:

$$
LC = \bar{u} \tag{21}
$$

$$
LSC = \bar{u} + 3\sigma_{u_i} \tag{22}
$$

$$
LIC = \bar{u} - 3\sigma_{u_i} \tag{23}
$$

feito os cálculos, são encontrados os valores necessários para a elaboração dessa carta de controle, considerando tamanhos de subgrupos amostrais distintos (RIBEIRO; CATEN, 2012; PIERITZ NETTO, 2017)

Quando os subgrupos são de tamanhos iguais, ou a diferença não chega a 25% do tamanho médio, Pieritz Netto (2017) recomenda que a carta de controle tenha limites de controle constantes, realizando esse ajuste por meio do cálculo:

$$
\sigma_u = \sqrt{\frac{\bar{u}}{\bar{\eta}}} \tag{24}
$$

em que se realiza apenas um cálculo de desvio padrão e consequentemente de limites de controle.

### 2.4.6 Análise das cartas de controle

Segundo Montgomery (2017), a análise de uma carta de controle pode ser feita com base em vários critérios. A forma mais fácil de afirmar que um processo está fora do controle estatístico, sendo afetado por causas especiais, é quando o valor de uma ou mais amostras não está situado entre os limites inferior e superior de controle (LIC e LSC).

Nesse sentido, Pieritz Netto (2017) alerta que encontrar pontos amostrais fora dos limites de controle é tarefa fácil, a dificuldade se dá em encontrar padrões não aleatórios em um gráfico que tem todas as suas amostras dentro dos limites de controle.

Conforme Oliveira *et al*. (2013), a princípio, o indicativo por meio dos gráficos de controle de que o processo está estável, é que os pontos amostrais estejam dentro dos limites de controle. Entretanto, há vários outros critérios que podem indicar que o processo está fora do controle estatístico. O autor elege como parâmetro de avaliação os padrões elencados pela norma ISO 8258 - *Shewhart Control Charts*, sendo eles:

- a) 1 ou mais pontos acima do LSC ou abaixo do LIC;
- b) 9 pontos consecutivos na zona C ou no mesmo lado do LC;
- c) 6 pontos consecutivos, todos aumentando ou todos diminuindo;
- d) 14 pontos consecutivos alternando para cima e para baixo;

e) 2 de 3 pontos consecutivos na zona A ou além dela;

f) 4 de 5 pontos consecutivos na zona B ou além dela; g) 15 pontos consecutivos na zona C (tanto acima quanto abaixo do LC); h) 8 pontos consecutivos na zona B. (OLIVEIRA *et al*., 2013, P.19)

Por sua vez, Silveira (2013, s.p.) indica que são sete regras que constituem a análise dos gráficos de controle, sendo elas:

1 - Um ou mais pontos fora dos limites de controle;

- 2 Sete ou mais pontos consecutivos acima ou abaixo da linha central
- 3 Seis pontos consecutivos em linha ascendente ou descendente continuamente;
- 4 Quatorze pontos consecutivos alternando acima e abaixo;

5 - Três pontos consecutivos sendo 2 deles do mesmo lado em relação a linha central e fora de 2/3 em relação à linha central;

6 - Quinze ou mais pontos consecutivos contidos em um intervalo de 1/3 em relação à média;

7 - 8 pontos em ambos os lados da região central com nenhum deles dentro do limite de 1/3 em relação à linha central.

Por fim, Montgomery (2017) alerta que quando se usa vários critérios de análise ao mesmo tempo, o risco de se atestar a instabilidade do processo de forma equivocada aumenta. Entretanto, o autor defende que um ou mais pontos fora dos limites de controle é critério que garante a análise correta quanto ao processo estar fora de controle estatístico.

### **2.5 Capacidade do processo**

A capacidade do processo pode ser entendida, segundo Rocha (2019, p. 335), como "facilidade ou potencialidade do processo para produzir peças conforme as especificações estabelecidas". Conforme o autor, para que a avaliação de capacidade do processo seja realizada, o processo necessariamente deve estar sob controle estatístico.

No mesmo sentido, Gouveia (2018) descreve capacidade do processo como um parâmetro que se utiliza da comparação entre os limites de especificação do projeto de um produto, e o valor de seis unidades de desvio-padrão calculado com base na variabilidade das amostras. Contudo, o autor ressalta a importância de o processo estar sob controle estatístico.

Por sua vez, Ribeiro e Caten (2012) adverte que mesmo um processo operando sob controle estatístico, pode ele ser capaz, ou não, de produzir peças em conformidade com as especificações. Os autores entendem como capaz um processo em que a amplitude das especificações é maior ou igual a variabilidade do processo. A Figura 3 esboça a explicação do autor.

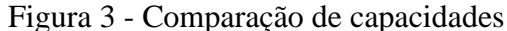

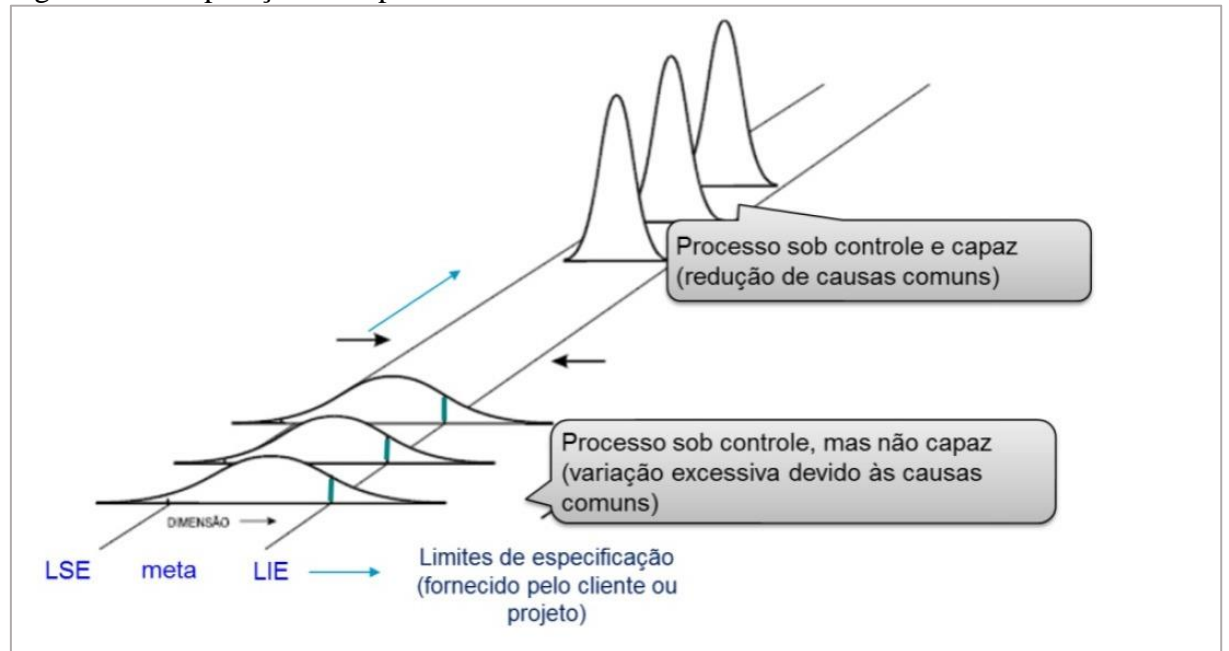

Fonte: Ribeiro e Caten (2012, p.15)

Ainda com base em Ribeiro e Caten (2012), é possível realizar a análise de capacidade do processo mesmo com ele instável. Entretanto, tal análise refletirá somente o período das coletas, não sendo um parâmetro do processo em outros momentos. Isso se dá pela imprevisibilidade do comportamento dos valores da variável em questão.

Na mesma linha, Silveira (2012) define capacidade do processo como a qualificação que o processo produtivo tem para produzir peças iguais, considerando que essa capacidade é mantida por períodos extensos se mantidas as mesmas condições. O enfoque do indicador é analisar, também, a viabilidade e sustentabilidade do processo. Para isso, além da visualização gráfica, os índices CP e CPK são os parâmetros necessários para a análise.

Por sua vez, Montgomery (2017) define capacidade do processo como uma forma de quantificar a variabilidade. Sua implementação busca mensurar a uniformidade dos produtos resultantes do processo estudado, em relação às especificações exigidas pelo fabricante ou cliente do produto.

### 2.5.1 Índice Cp

O índice Cp, que se refere à capacidade potencial, Segundo Pieritz Netto (2017, p.186), "compara a tolerância especificada com a variação potencial do processo". Para isso, utiliza-se da largura da variabilidade do processo, encontrada por meio de cálculos, e dos limites de

especificação, determinados no projeto do produto, sendo eles: Limite Superior de Especificação (LSE) e Limite Inferior de Especificação (LIE).

Da mesma forma, Montgomery (2017) explica que se trata do comparativo entre os limites de especificação e a amplitude de variabilidade do processo. Para chegar ao resultado, se faz necessário calcular a diferença entre o LSE e o LIE, dividindo o resultado por seis vezes o desvio padrão populacional. Contudo, o autor argumenta que, na prática, geralmente não há como saber o desvio padrão populacional de uma produção. Por conseguinte, o desvio padrão populacional é estimado por:

$$
\hat{\sigma} = \frac{\bar{R}}{d_2} \tag{25}
$$

em que  $\hat{\sigma}$  é a estimativa do desvio padrão populacional  $(\sigma)$ ,  $\bar{R}$  é a média das amplitudes das amostras coletadas no estudo em questão e  $d_2$  é um valor tabelado (anexo B).

No mesmo sentido, Ribeiro e Caten (2012) entendem que não há como obter o desvio padrão do processo como um todo. Da mesma forma que Montgomery (2017) e Pieritz Netto (2017), o autor concorda que o índice Cp deve ser calculado com base na estimativa do desvio padrão populacional. Conforme Ribeiro e Caten (2012, p.58) e Silveira (2012, s.p.), o cálculo do índice pode ser dado por:

$$
Cp = \frac{LSE - LIE}{6\hat{\sigma}}\tag{26}
$$

em que LSE e LIE são os limites de especificação.

Com relação à avaliação do índice Cp, Saleme e Stadler (2012, p.106) considera que o resultado é suficiente quanto esdá acima de 1,33 e insuficiente quando está abaixo de 1, sendo aceitável no meio termo. O Quadro 4 compara os possíveis resultados do índice.

Quadro 4 - Interpretação do Índice Cp

| Nível do processo  | Controle do Processo                                | Inspeção do produto |  |  |  |
|--------------------|-----------------------------------------------------|---------------------|--|--|--|
|                    | O índice é suficiente, não                          |                     |  |  |  |
| Nível 1            | sendo necessário controle. É                        | Desnecessária       |  |  |  |
| $Cp \geq 1,33$     | preciso atuar no processo                           |                     |  |  |  |
|                    | para reduzir custos.                                |                     |  |  |  |
|                    | O índice é suficiente, mas é                        |                     |  |  |  |
| Nível 2            | necessário cuidado quando o                         |                     |  |  |  |
| $1 \leq Cp < 1,33$ | Inspeção por amostragem<br>índice se aproxima de 1. |                     |  |  |  |
|                    | Controle é necessário.                              |                     |  |  |  |
|                    | O índice é insuficiente, está                       |                     |  |  |  |
|                    | ocorrendo produção fora das                         |                     |  |  |  |
| Nível 3            | especificações. É necessário                        |                     |  |  |  |
| Cp < 1             | Inspeção 100%<br>instaurar ações para               |                     |  |  |  |
|                    | melhorar a capacidade                               |                     |  |  |  |
|                    | estatística do processo                             |                     |  |  |  |

Fonte: Adaptado de Saleme e Stadler (2012, p.106)

É importante ressaltar que o índice Cp avalia capacidade potencial do processo. Nesse sentido, quanto maior for o resultado atingido pelo índice, maior será o potencial do processo em atender as especificações estabelecidas. Contudo, o índice Cp pode não ser suficiente para aferir a capacidade real, pois não considera se a amplitude de variação do processo está centralizada com a amplitude dos limites de especificação (PIERITZ NETTO, 2017).

Em vista disso, Saleme e Stadler (2012) alertam para um possível deslocamento da média da variabilidade do processo, em relação ao valor alvo, que é o valor médio entre os limites de especificação, como também, o valor exato pretendido para um produto qualquer. Dessa forma, mesmo que o índice Cp apresente bom resultado, o processo pode estar gerando produtos fora da faixa de especificação. A Figura 4 exemplifica o que foi dito.

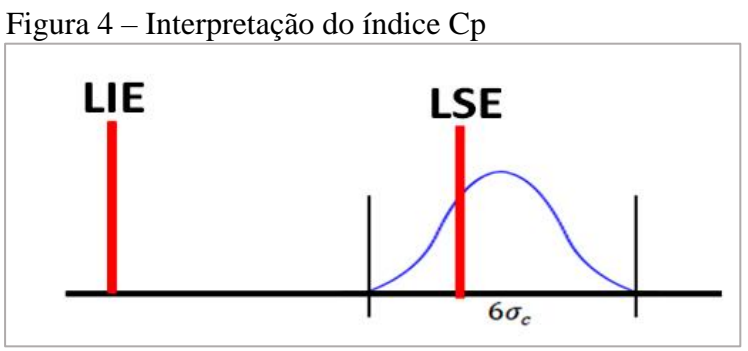

Fonte: Pieritz Netto (2017, p.191)

Na Figura X, é possível perceber que mesmo que a distribuição de variabilidade, representada pela linha azul, seja menor que a amplitude entre o LIE e o LSE, o que resultaria em um bom índice Cp, o deslocamento faz com que o processo produza peça em desconformidade com as especificações.

### 2.5.2 Índice Cpk

Conforme Pieritz Netto (2017), a primeira vez que o índice Cpk foi citado, foi no *Journal of Quality Technology*, em 1986, em um artigo chamado *Processo capability índices*, do autor V. E. Kane. A principal diferença em relação ao índice Cp, se deu por considerar a centralização do processo.

Nesse sentido, Carvalho e Paladini (2012, p. 144) explicam que quando a média das amostras não está exatamente na média dos limites de especificação, se faz necessário adotar o índice Cpk, chamado pelo autor de "pior capacidade". Esse termo se dá porque, para calcular o índice Cpk, é medida a distância da média das amostras em relação a ambos os limites de especificação, sendo considerado como resultado o mínimo entre os dois valores, o pior índice.

Por sua vez, Montgomery (2017) salienta que o índice Cpk, nada mais é do que o índice CP unilateral, ou seja, que considera apenas um lado. Para isso, utiliza-se do comparativo de proximidade entre média e limites de especificação, considerando como resultado o mais próximo. O objetivo é corrigir a análise se adequando a descentralização da média do processo.

Em concordância com os demais, Silveira (2012) afirma que o índice Cpk objetiva realizar uma medição de distância entre a média e os limites de especificação, escolhendo como resultado o menor valor. Além de considerar a centralização, o autor ressalta que o Cpk é capaz de medir a capacidade em processos em que só um limite de especificação é importante, diferentemente do índice Cp.

O cálculo do índice Cpk é obtido a partir do mínimo entre o índice Cpi e índice Cps, que nada mais é do que o cálculo da distância entre a média e o LIE e da distância entre a média e o LSE, respectivamente. Conforme Ribeiro e Caten (2012), Silveira (2012), Montgomery (2017) e Pieritz Netto (2017), o cálculo pode ser feito por meio das seguintes equações:

$$
C p_i = \frac{\bar{x} - LIE}{3\hat{\sigma}}
$$
 (27)

$$
C_{Ps} = \frac{LSE - \bar{\bar{x}}}{3\hat{\sigma}}
$$
\n<sup>(28)</sup>

$$
C_{Pk} = min(C_{P_i}, C_{Ps})
$$
\n(29)

em que  $\bar{\bar{x}}$  é a média dos subconjuntos das amostras e  $3\hat{\sigma}$  é a metade da amplitude das amostras, correspondendo a um lado.

Acrescentando ao assunto, Ribeiro e Caten (2012) destacam a relação entre o índice Cp e Cpk, em que necessariamente Cpk  $\leq$  Cp, pois Cp já é a capacidade máxima que o processo pode alcançar. Quando Cpk = Cp, o processo está centralizado em relação ao valor alvo, e quando Cpk ≠ Cp, então o processo está descentralizado em relação ao valor alvo. Para a avaliação do resultado do índice Cpk, os autores sugerem que a análise seja feita conforme Quadro 5.

| Capacidade            | Cpk  | % fora de<br>especificação |
|-----------------------|------|----------------------------|
| Muito incapaz         | 0,33 | 32%                        |
| Incapaz               | 0,67 | 4,4%                       |
| Capaz                 | 1,00 | 0,27%                      |
| Muito capaz           | 1,33 | 0,0064                     |
| Extremamente<br>capaz | 1,67 | 0,0000                     |

Quadro 5 - Avaliação dos índices de capacidade

Fonte: Adaptado de Ribeiro e Caten (2012, p.23)

### **3 METODOLOGIA**

O presente trabalho pode ser considerado uma pesquisa de natureza aplicada, na qual dados foram obtidos e resultados gerados com a intenção de resolver um problema. Em concordância, Silva e Menezes (2001, p. 20) entendem que uma pesquisa aplicada se propõe a "gerar conhecimentos para aplicação prática dirigidos à solução de problemas específicos".

Ao mesmo tempo, quanto a realização de seus objetivos, a pesquisa tem caráter descritivo. Conforme Gil (2002, p.42), "as pesquisas descritivas têm como objetivo primordial a descrição das características de determinada população ou fenômeno".

Quanto ao procedimento técnico utilizado, o trabalho se enquadra como um estudo de caso. Esse tipo de pesquisa, Segundo Gil (2002, p.54), "consiste no estudo profundo e exaustivo de um ou poucos objetos, de maneira que permita seu amplo e detalhado conhecimento". Sendo assim, este trabalho se ocupou de pesquisar um objeto de estudo, explorando-o ao máximo.

Sobre a abordagem, a pesquisa buscou informações quantificáveis, as quais foram analisadas por meio de um tratamento estatístico. A pesquisa com abordagem quantitativa, segundo Silva e Menezes (2001), é aquela na qual os dados são mensuráveis e os resultados são obtidos por meio de métodos e recursos estatísticos.

Antes da realização e planejamento da pesquisa, foi realizado um estudo bibliográfico por meio de livros e artigos que tratassem sobre o tema CEP, comumente encontrado em livros de gestão, administração ou engenharia da qualidade ou da produção. Em seguida, foi necessário pesquisar uma empresa industrial de grande relevância para a economia da cidade em que estivesse instalada, com foco em Arapiraca-AL. Após pesquisa, optou-se pela indústria X, por seu volume de produção e por sua disponibilidade.

Na primeira visita, foi combinado com a gerente de produção o produto a ser estudado e os dias de campo. Nas visitas seguintes, os supervisores de produção se encarregaram de apresentar informações a respeito da história e do contexto atual da empresa. Além disso, apresentaram todo o processo de fabricação do produto e deram as orientações necessárias para permanência na organização e para a realização do estudo.

Com base no processo apresentado pelos supervisores e gerência da empresa, foi elaborado o fluxograma do processo de produção da goiabada tradicional 250g e 500g da Indústria X, que foram os produtos definidos para a pesquisa por serem alguns dos produtos mais vendidos da organização. O fluxograma foi elaborado por meio do aplicativo de criação de apresentação de slides PowerPoint.

Quanto ao conjunto de dados, foram coletadas 175 amostras da Goiabada Tradicional 250g e 175 amostras da Goiabada Tradicional 500g, de forma separada, entre os dias 7 e 14 de julho de 2023. Os subgrupos foram compostos por 5 unidades (n=5), sendo coletados numa frequência de 15 minutos cada, totalizando 35 subgrupos (m=35).

Para a seleção das cartas de controle adequadas ao tipo de produção e ao conjunto de dados, foi utilizado o "Fluxograma de decisão da carta de controle" (anexo A), elaborado por Silveira (2013). O resultado obtido foram as cartas de controle para a média  $\bar{X}$  e para a amplitude R. Visto que o valor da média ( $\mu$ ) e do desvio padrão ( $\sigma$ ) populacionais não eram conhecidos pela empresa, foram utilizadas as equações para valores de referência desconhecidos. A Tabela 1 apresenta essas equações.

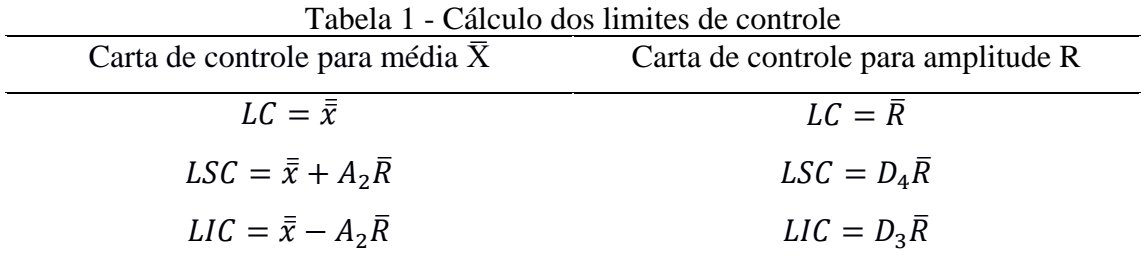

Fonte: Adaptada de Pieritz Netto (2017) e Oliveira *et al*. (2013)

Quanto ao método de identificação de falhas no processo, as cartas de controle foram analisadas com base, principalmente, nos padrões indicados por Oliveira *et al.* (2013), fundamentados na ISO 8258, e nos padrões indicados por Silveira (2013), ambos apresentados no referencial teórico deste trabalho.

Além das cartas de controle, optou-se também por realizar a análise de capacidade do processo, com a intenção de verificar como estava a distribuição da variável peso das amostras recolhidas, em relação aos limites de especificação do projeto do produto. Além disso, os gráficos de capacidade se fizeram necessários para compreender de forma visual os índices CP, CPI, CPS e CPK, calculados com base nas equações apresentadas na Tabela 2.

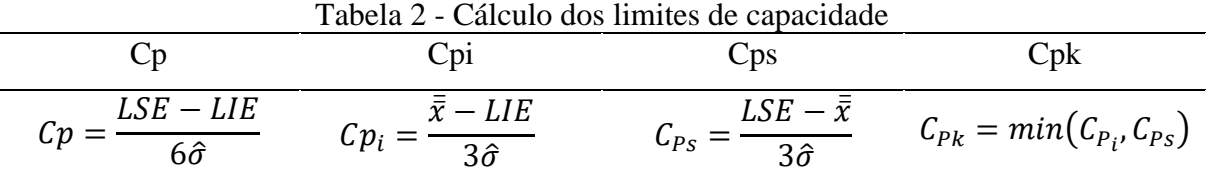

Fonte: Adaptada de Ribeiro e Caten (2012), Silveira (2012), Montgomery (2017) e Pieritz Netto (2017)

Para a análise dos índices e gráficos de capacidade, foram levadas em consideração as instruções de Ribeiro e Caten (2012), as quais orientam que a análise de capacidade só é representativa da situação do processo quando ele está sob controle estatístico. Do contrário elas representam apenas o período da coleta de amostras. A avaliação dos índices Cp e Cpk foram feitas com base nas instruções de Saleme e Stadler (2012) e Ribeiro e Caten (2012), constantes nos quadros 4 e 5 deste trabalho, respectivamente.

Os cálculos dos limites de controle e dos índices de capacidade, assim como os gráficos relativos a eles, foram feitos por meio do aplicativo de planilhas eletrônicas Excel. Contudo, para os índices e gráficos de capacidade, se fez necessário a utilização do software estatístico Action, que é operado de forma suplementar ao Excel.

As dificuldades enfrentadas neste trabalho surgiram pelas mudanças nos horários da produção, causadas pelas demandas de urgência, o que acarretou desencontros e atrasos na coleta das amostras. Ademais, a pesquisa tem a limitação de ser um estudo de caso, não sendo suficiente para inferir a realidade da indústria de Arapiraca como um todo, e de ser realizada em apenas uma linha de produção da empresa. Isso ocorreu por conta da viabilidade de tempo e de custos do pesquisador e da organização, que impossibilitou uma pesquisa mais ampla.

### **3.1 Descrição do processo produtivo**

A descrição do processo produtivo da goiabada, que foi elaborada em conjunto com a supervisão e gerência da empresa, passa por quatro setores da Indústria X: recebimento de insumos, cozimento, envase e armazenamento. Apesar de os produtos terem pesos diferentes, a linha de produção utilizada pelos dois produtos é a mesma, a mudança ocorre nos dias e horários em que se produz, por consequência, isso altera os colaboradores responsáveis.

Ademais, a ordem que se segue na indústria é a fabricação da goiabada 250g seguida pela fabricação da goiabada 500g, pelo tempo de 24 horas cada uma, iniciando-se nas madrugadas de sexta-feira e sendo concluída nas madrugadas de domingo. Entretanto, esses dias e horários podem ser alterados de várias formas de acordo com a demanda, podendo até mesmo ser alterada a proporção de fabricação.

A Figura 5 apresenta o fluxograma do processo produtivo da goiabada na organização. As etapas apresentadas consideram a produção desde a entrada do insumo até o armazenamento.

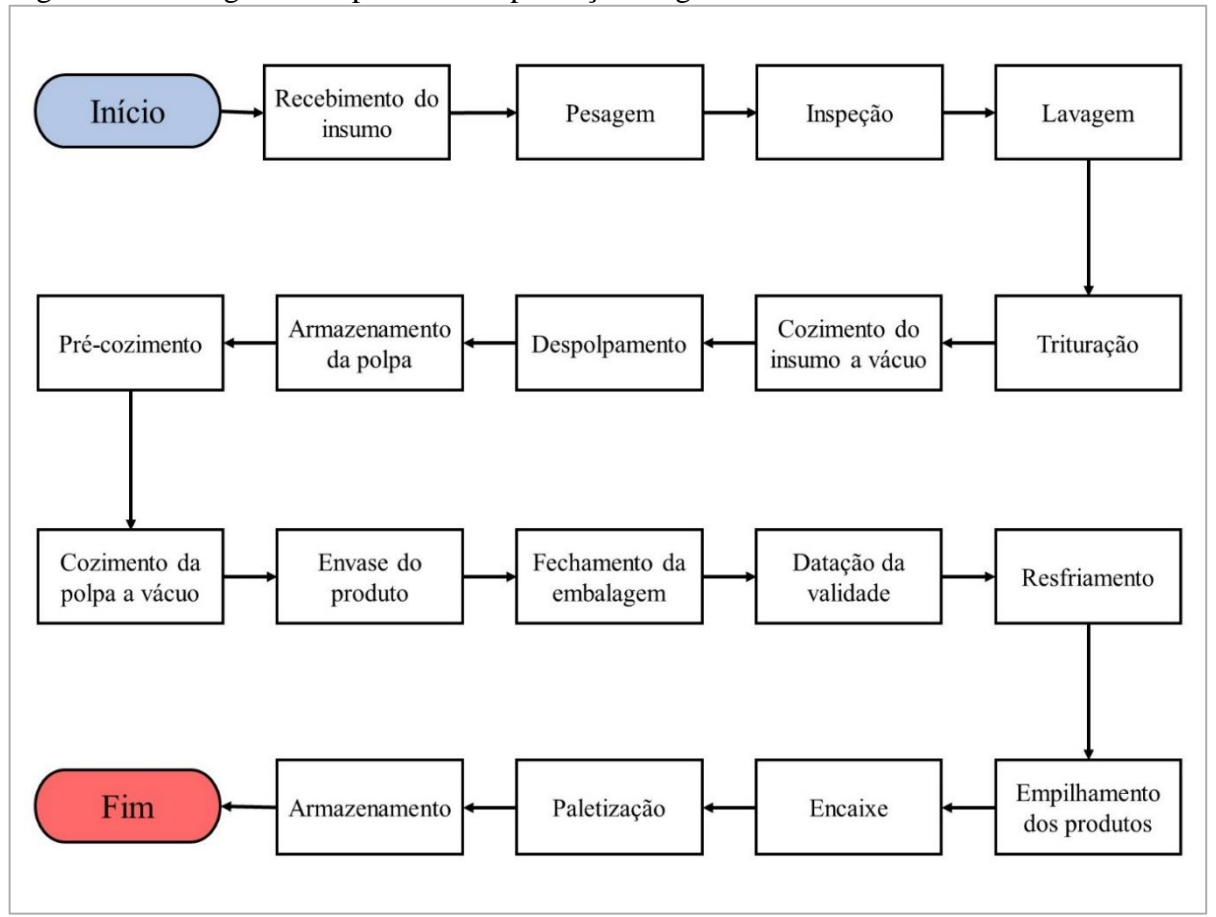

Figura 5 – Fluxograma do processo de produção da goiabada

Fonte: Elaborado pelo autor (2023)

As 18 etapas do processo produtivo podem ser explicadas com base nos quatro setores da Indústria X que o produto percorre.

#### 3.1.1 Recebimento de insumos

No setor de recebimento as carretas carregadas com as goiabas, que é o principal insumo da goiabada, chegam e descarregam. Durante o processo de descarregamento, as caixas de goiaba são colocadas em paletes e pesadas. Antes de serem colocadas no início da linha de produção, são inspecionadas, sendo retiradas as goiabas que não estão maduras ou em bom estado.

Em seguida, as goiabas são colocadas numa balsa com água, onde a inclinação da balsa faz com que a goiaba desça para uma esteira, sendo levada para cima ao mesmo tempo em que é lavada.

Ainda no mesmo setor, as goiabas seguem para o triturador, onde são fragmentadas até serem levadas para o primeiro cozimento a vácuo, sem a adição de nenhum outro insumo. Após o cozimento, já em forma líquida, o insumo segue para a despolpadeira, que separa o líquido e as sementes, empurrando para fora do processo as sementes e mantendo somente a polpa. Em seguida, essa polpa é mandada para o setor de cozimento.

#### 3.1.2 Cozimento

A princípio, a polpa é armazenada em um tanque, para que se mantenha quente. De acordo com a velocidade de produção, a polpa segue para o pré-cozimento, no qual são misturados os outros insumos e aquecidos até a mistura ficar homogênea.

Em seguida, o produto é enviado para o cozimento a vácuo, onde é cozido até chegar ao ponto pretendido. Após isso, a goiabada está pronta, e segue para outros tanques, sendo esses tanques ligados ao setor de envase.

#### 3.1.3 Envase

No setor de envase, o processo se inicia com um colaborador adicionando unidade a unidade as embalagens da goiabada na esteira. Essas embalagens são colocadas ainda sem tampa, e a esteira automaticamente as posiciona embaixo dos bicos injetores, onde os recipientes receberão o produto.

Após receber o produto, a tampa da embalagem é colocada sobre o recipiente por um colaborador. Em seguida, empurrada pela esteira, a embalagem passa por rolos compressores que pressionam a tampa realizando o encaixe. Feito isso, a goiabada passa pelo datador de validade e segue para o resfriamento, uma máquina em que as goiabadas são direcionadas lentamente para a saída, enquanto são molhadas com água e ventiladas. Dessa esteira, as goiabadas já saem direto em uma bancada para serem armazenadas.

### 3.1.4 Armazenamento

A parte do armazenamento se inicia com a saída das goiabadas do resfriamento, as goiabadas passam direto para uma bancada onde um colaborador empilha elas de acordo com a velocidade da linha de produção.

Após isso, outro operário, na mesma bancada, coloca as p'ilhas de goiabadas em caixas. Feito isso, empurra a caixa em outra esteira, seguindo para uma máquina que faz o fechamento

da caixa com uma fita. A caixa é então deslizada até o fim de uma esteira de rodízios, de onde outro colaborador retira a caixa e a organiza em paletes.

Os paletes são preenchidos até a quantidade especificada e em seguida são levados para o estoque, onde permanecem até serem colocados nas carretas e serem transportados.

### **4 RESULTADOS E DISCUSSÃO**

Neste tópico, serão apresentados os resultados, discussões e análises desta pesquisa. Para tornar clara a interpretação, o capítulo foi dividido considerando os dois processos estudados, sendo apresentados todos os resultados referentes ao processo da goiabada 250g, e em seguida, todos os resultados referentes processo da goiabada 500g.

### **4.1 Análise dos resultados - Goiabada 250g**

A partir das médias dos subgrupos obtidos dos resultados da linha de produção da goiabada 250g, foi elaborada a carta de controle  $\bar{X}$ , apresentada no Gráfico 1. A carta de controle foi dividida em zona A, B e C, correspondentes a 3, 2 e 1 desvios padrão, respectivamente, ou 3/3, 2/3, e 1/3 dos limites de controle, com o objetivo de realizar uma análise mais fundamentada.

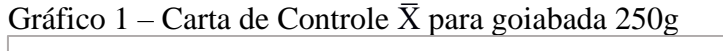

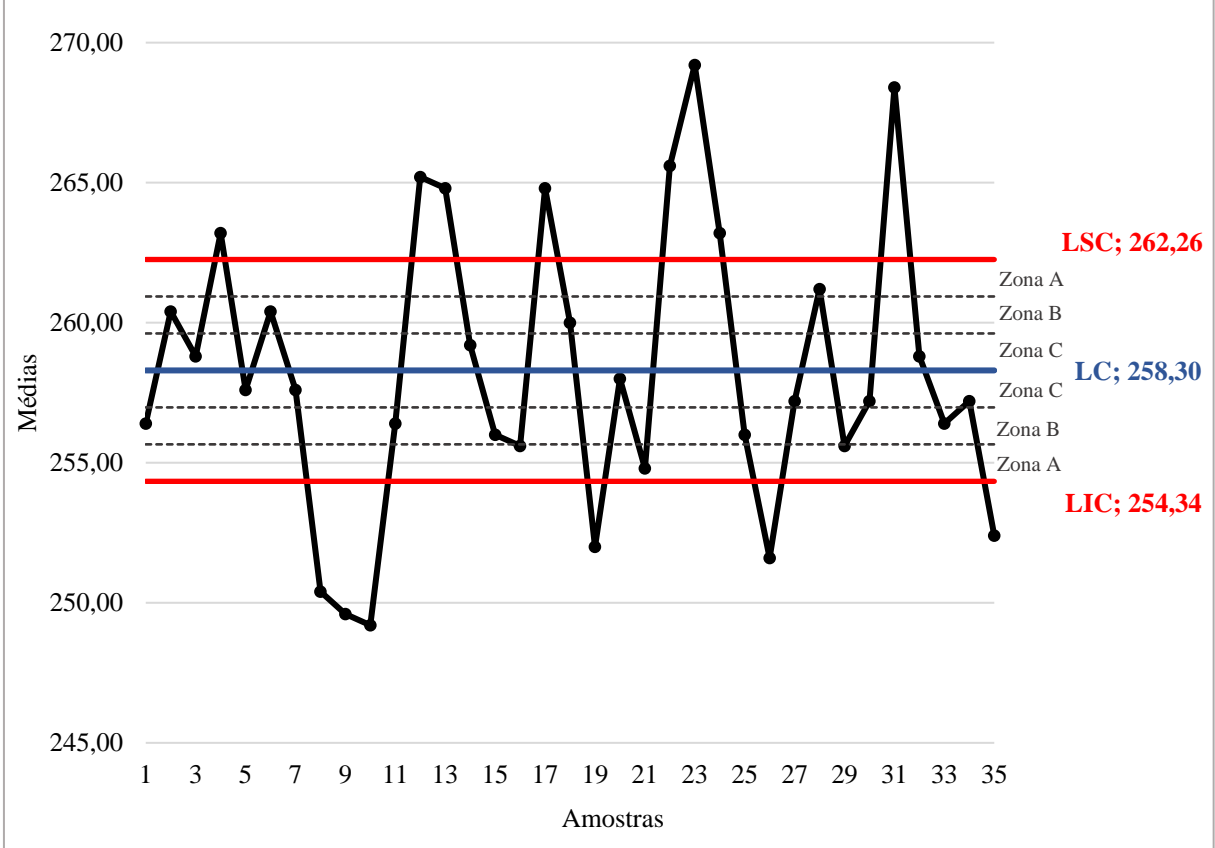

Fonte: Elaborado pelo autor (2023)

Por meio da análise do Gráfico 1, é possível observar que 14 das 35 amostras estão com a média fora dos limites de controle, das quais 6 estão abaixo do limite inferior — Amostras 8, 9, 10, 19, 26 e 35 — e 8 estão acima do limite superior — Amostras 4, 12, 13, 17, 22, 23, 24 e 31 —, somando um percentual de 40% do processo. Esse resultado é o principal indicador de que o processo de produção da goiabada 250g da Indústria X está fora do controle estatístico.

Ao investigar as sequências formadas pelos pontos do gráfico, levando em consideração as instruções apresentadas por Oliveira *et al*. (2013) com relação à norma ISO 8258, percebese que a carta de controle também apresenta sequências com 2 de 3 pontos consecutivos na zona A ou além dela. Isso pode ser observado nas sequências formadas pelas amostras 9-10-11, 12-13-14, 19-20-21 e 23-24-25.

Também pode ser observado que há mais um dos indícios citados pelo autor, que é a ocorrência de 4 de 5 pontos consecutivos na zona B ou além dela. O evento pode ser observado na sequência das amostras 8 a 12. Pode-se notar, também, que na sequência formada pelas amostras 15 a 19 há 4 de 5 pontos na zona B ou além dela. Entretanto, os pontos alternam entre os lados, estando em desacordo com a regra.

A formação dessas sequências indica não aleatoriedade no processo, ou seja, o processo está sendo afetado por causas especiais.

Além disso, nota-se que a linha central do gráfico está 8,3g acima do valor pretendido para o produto, que é 250g, enquanto o limite inferior de controle está 4,34g acima desse valor. Juntos à observação do comportamento das médias, esses valores podem indicar perda excessiva de produto durante o processo.

No Gráfico 2, será apresentada a carta de controle R, na qual é observado o comportamento das amplitudes. Para este gráfico, a análise é mais simples. O único indicador de instabilidade que é, normalmente, utilizado, é a evasão dos limites de controle.

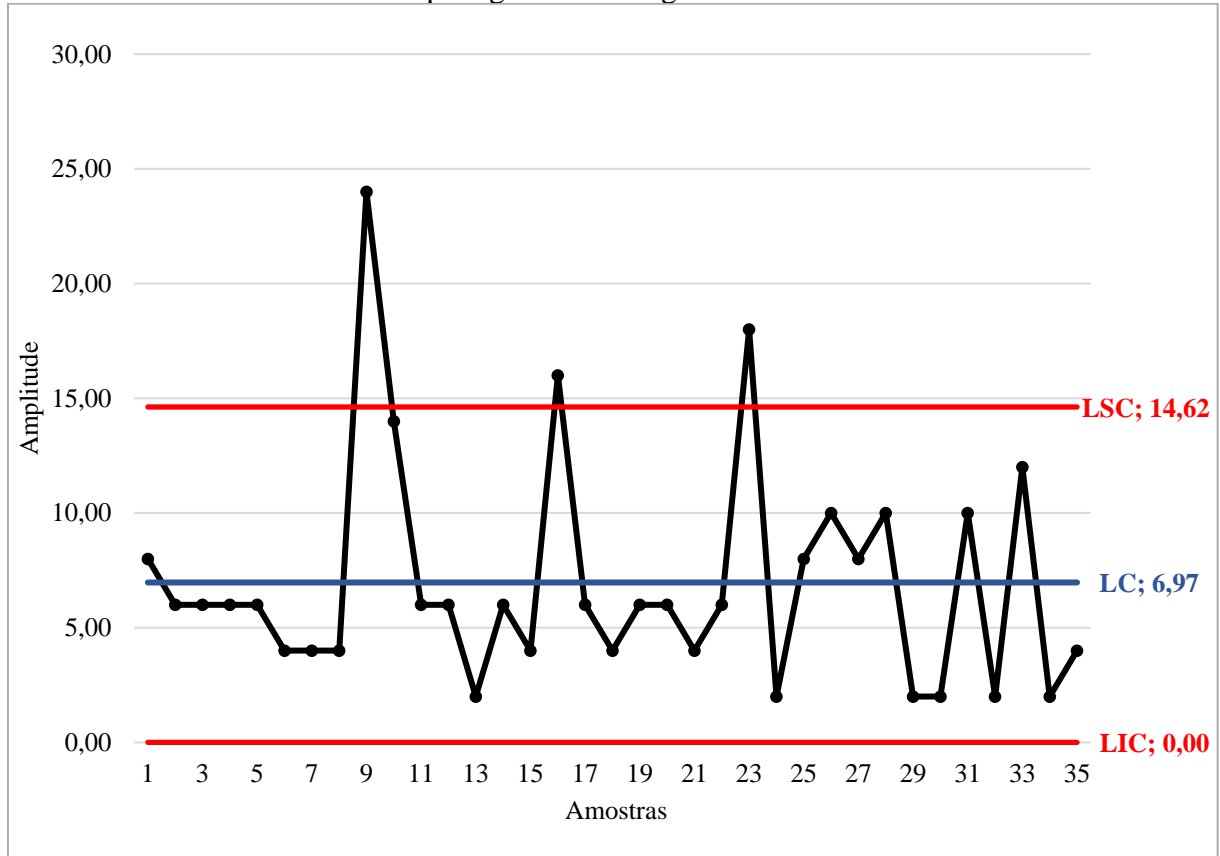

Gráfico 2 – Carta de Controle R para goiabada 250g

Fonte: Elaborado pelo autor (2023)

Em relação ao Gráfico 2, é possível notar que há 3 pontos excedendo o limite superior de controle — Amostras 9, 16 e 23 —, essa instabilidade nas amostras das amplitudes é mais um indicador de que o processo está fora do controle estatístico, sendo afetado por causas especiais.

Além do mais, é possível notar, junto ao gráfico, que há menor oscilação nas amplitudes em relação às médias, sendo que a maioria ficou abaixo da linha central — 25 amostras. Considerando que quanto menor a amplitude, melhor está o processo, esses valores indicam que os subgrupos têm na maior parte dos casos baixa variabilidade entre o menor e maior peso registrado.

No Gráfico 3 será apresentada a análise de capacidade do processo. Posto que o processo se apresentou fora do controle estatístico, esse gráfico corresponde ao momento da coleta de dados, conforme a orientação de Ribeiro e Caten (2012).

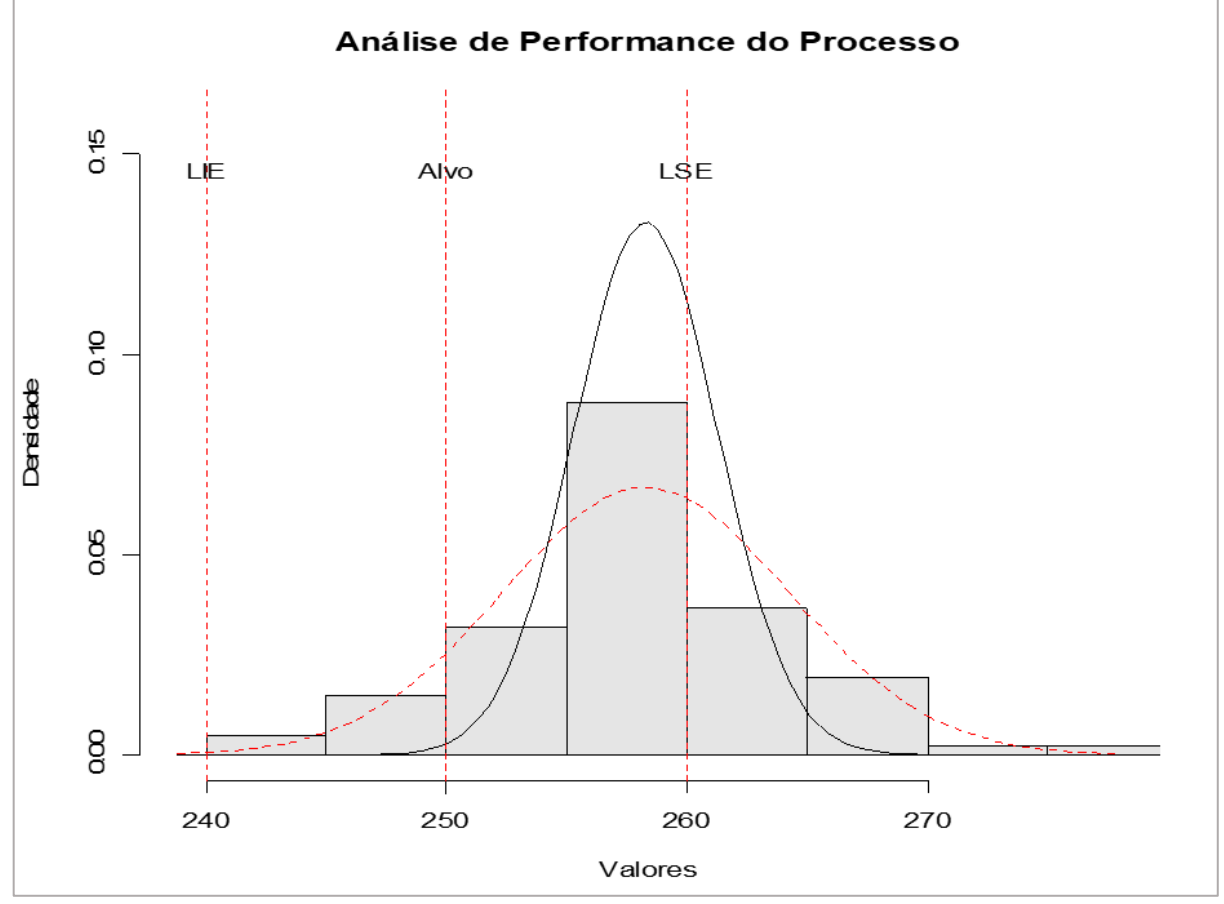

Gráfico 3 – Análise de capacidade do processo para goiabada 250g

Ao analisar o Gráfico 3, é possível perceber que os valores da amostras, representados pelas barras, estão concentrados majoritariamente acima da linha do valor alvo. Também é perceptível que há grande quantidade acima do limite superior de especificação. Mesmo com a tendência de estreitamento dos valores no longo prazo (linha preta), quase metade dos valores ainda estariam fora do limite superior.

Como já havia sido inferido na carta de controle  $\bar{X}$  (Gráfico 1), a análise de capacidade confirma que o processo produtivo da goiabada 250g está gerando perda excessiva de produto. Contudo, ressalta-se que esse resultado também corresponde apenas ao período da coleta de amostras, visto que foi detectada a instabilidade do processo.

A Tabela 3, apresentada a seguir, expõe o resultado e análise do índice CP, que avalia a capacidade potencial do processo.

Fonte: Elaborado pelo autor (2023)

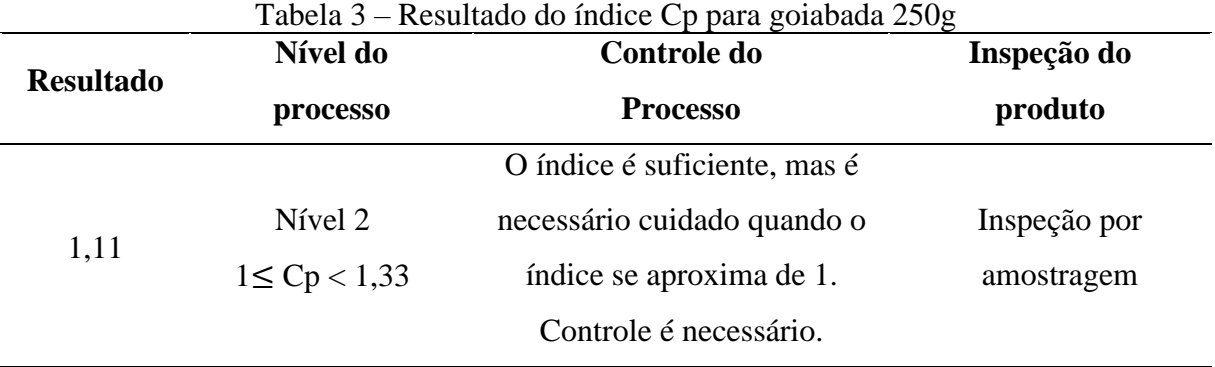

Fonte: Elaborado pelo autor (2023)

Com base na Tabela 3, seguindo a análise de Saleme e Stadler (2012), o índice Cp apresentou o resultado de 1,11, se mostrando suficiente. Contudo, a aproximação do índice ao valor 1 é um alerta para a indústria, pois abaixo desse valor, independente da centralização da média, haverá peças em não conformidade com os limites de especificação.

A Tabela 4 apresenta o resultado dos cálculos do índice Cpk e suas análises. Por meio do comparativo entre o índice Cp e Cpk, é possível entender a centralização do processo.

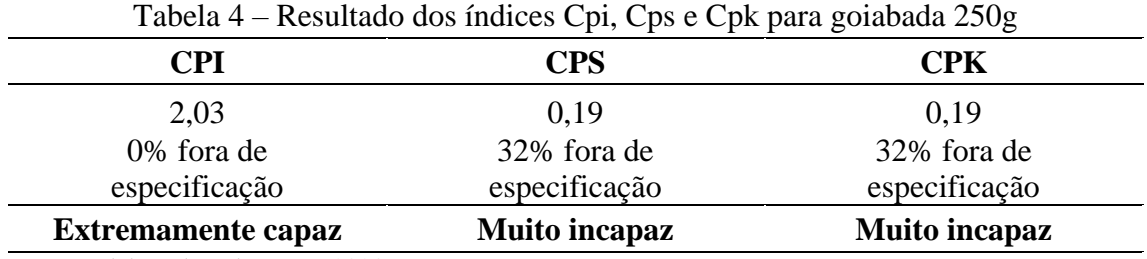

Fonte: Elaborado pelo autor (2023)

Com base na Tabela 4, seguindo a análise de Ribeiro e Caten (2012), apesar de o Cpi se mostrar extremamente capaz, com o valor de 2,03, o Cps se revelou muito incapaz, apresentando um resultado de 0,19, sendo esse valor considerado o resultado do Cpk, ou seja, a capacidade real do processo. Esse resultado indica que mais de 32% dos produtos fabricados ficam fora dos limites de especificação.

Ao comparar os índices Cp e Cpk, percebe-se que Cpk < Cp. Esse resultado, junto aos índices Cpi e Cps, indica um deslocamento da média das amostras para cima em relação ao valor alvo, podendo isso ser observado no gráfico 3.

#### **4.2 Análise dos resultados - Goiabada 500g**

Assim como foi feito no Gráfico 1, no Gráfico 4, apresentado a seguir, houve a divisão em zona A, B e C, correspondentes a 3, 2 e 1 desvios padrão, respectivamente, ou 3/3, 2/3, e 1/3 dos limites de controle, com o objetivo de realizar uma análise mais fundamentada. Tratase de uma carta de controle  $\bar{X}$ , criada a partir das médias dos subgrupos obtidos dos resultados da linha de produção da goiabada 500g.

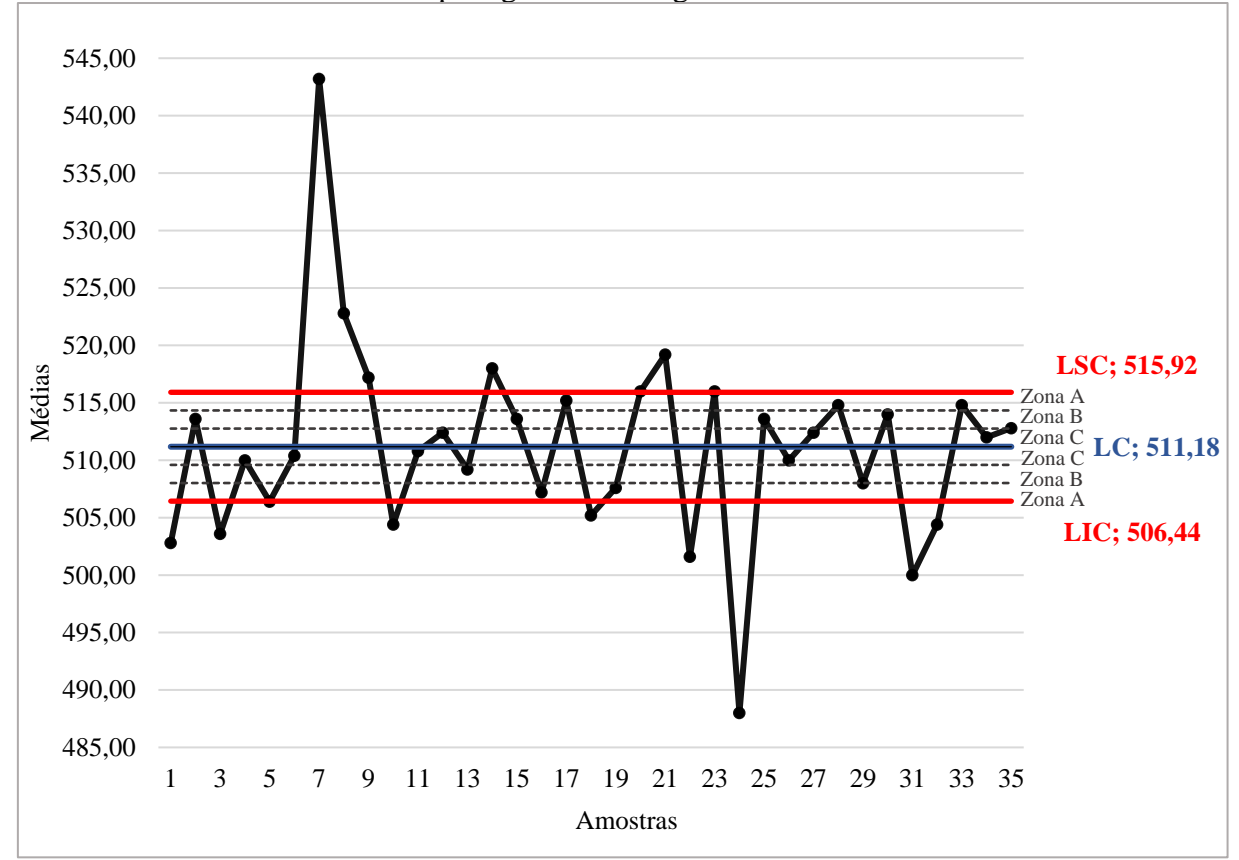

Gráfico 4 – Carta de Controle  $\bar{X}$  para goiabada 500g

Fonte: Elaborado pelo autor (2023)

A partir da análise do Gráfico 4, observa-se que 13 das 35 amostras estão com a média fora dos limites de controle, das quais 8 estão abaixo do limite inferior — Amostras 1, 3, 10, 18, 22, 24, 31 e 32 — e 5 estão acima do limite superior — Amostras 7, 8, 9, 14 e 21 —, somando um percentual de 37,14% do processo. Esse resultado é o principal indicador de que o processo de produção da goiabada 500g da Indústria X está fora do controle estatístico.

Com a verificação das sequências formadas pelos pontos do gráfico, tendo em vista as instruções apresentadas por Oliveira *et al*. (2013) com relação à norma ISO 8258, nota-se que, além de o processo não se manter entre os limites de controle, o gráfico também apresenta sequências com 2 de 3 pontos consecutivos na zona A ou além dela. Isso pode ser observado nas sequências formadas pelas amostras 1-2-3 ou 3-4-5 e 30-31-32.

Além disso, pode ser observado que na sequência formada pelas amostras de 13 a 25 as médias estão dentro da zona B ou além dela. Conforme Silveira (2013) e Oliveira *et al*. (2013), 8 pontos na zona B ou além dela indicam não aleatoriedade do processo. Entretanto, ambos os autores se referem exatamente a 8 pontos nessa condição. Sendo assim, não deve o intervalo ser considerado adequado à regra.

Ademais, nota-se que a linha central do gráfico está 11,18g acima do valor pretendido para o produto, que é 500g, enquanto o limite inferior de controle está 6,44g acima desse valor. Juntos à observação do comportamento das médias, esses valores podem indicar perda excessiva de produto durante o processo.

No Gráfico 5 será apresentada a carta de controle R, na qual é observado o comportamento das amplitudes. A análise deste gráfico é feita tendo como único critério os valores das amplitudes dos subgrupos estarem dentro dos limites de controle, ou não, sem averiguar outros padrões.

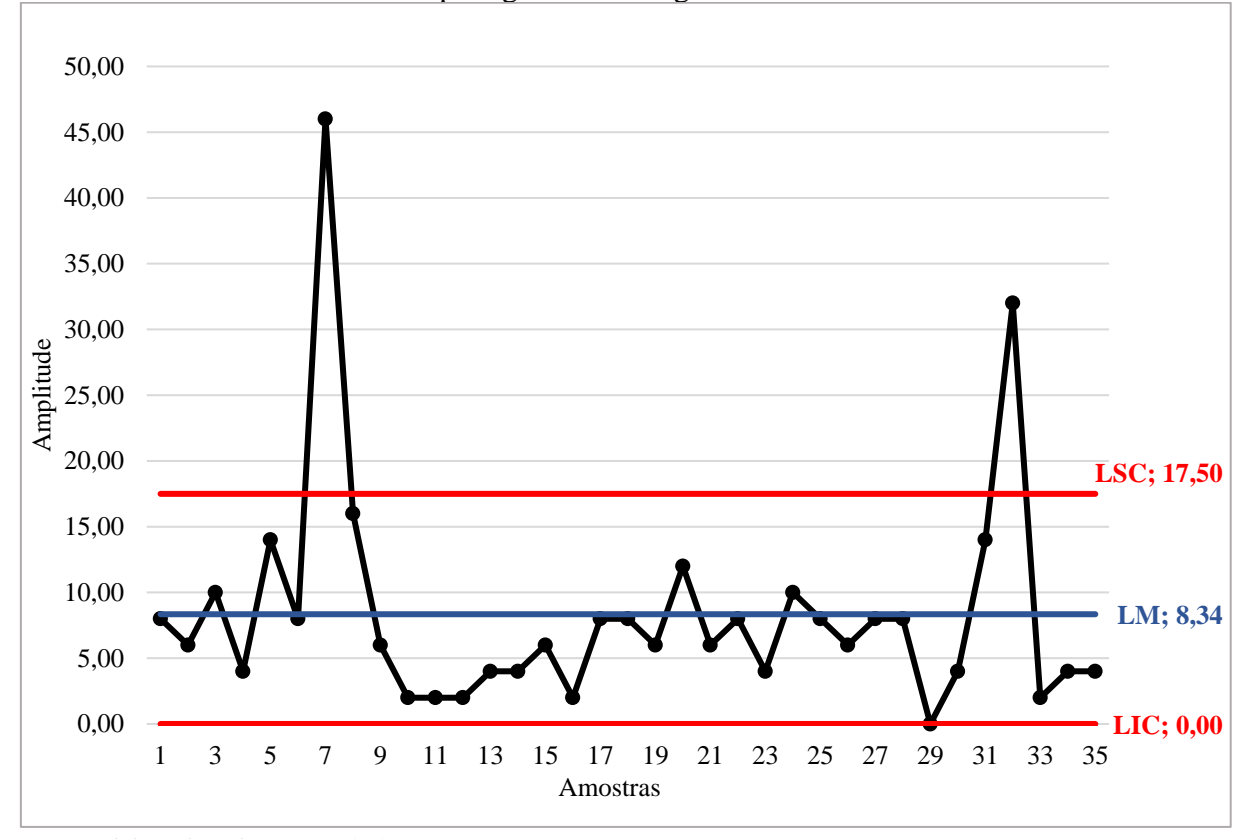

Gráfico 5 – Carta de Controle R para goiabada 500g

Fonte: Elaborado pelo autor (2023)

Ao analisar o Gráfico 5, nota-se que há 2 pontos excedendo o limite superior de controle — Amostras 7 e 32 —, essa instabilidade nas amostras das amplitudes aponta que o processo está fora do controle estatístico, sendo afetado por causas especiais.

Além disso, como ocorreu com o processo da goiabada 250g, é possível notar que há menor oscilação nas amplitudes em relação às médias (gráfico 4), sendo que a maioria ficou na linha central ou abaixo dela — 27 amostras. Considerando que quanto menor a amplitude, melhor está o processo, esses valores indicam que os subgrupos têm na maior parte dos casos baixa variabilidade entre o menor e maior valor.

No Gráfico 6 será apresentada a análise de capacidade do processo. Visto que o processo apresentou instabilidade, perceptível nas cartas de controle, esse gráfico corresponde ao momento da coleta de dados, conforme a orientação de Ribeiro e Caten (2012).

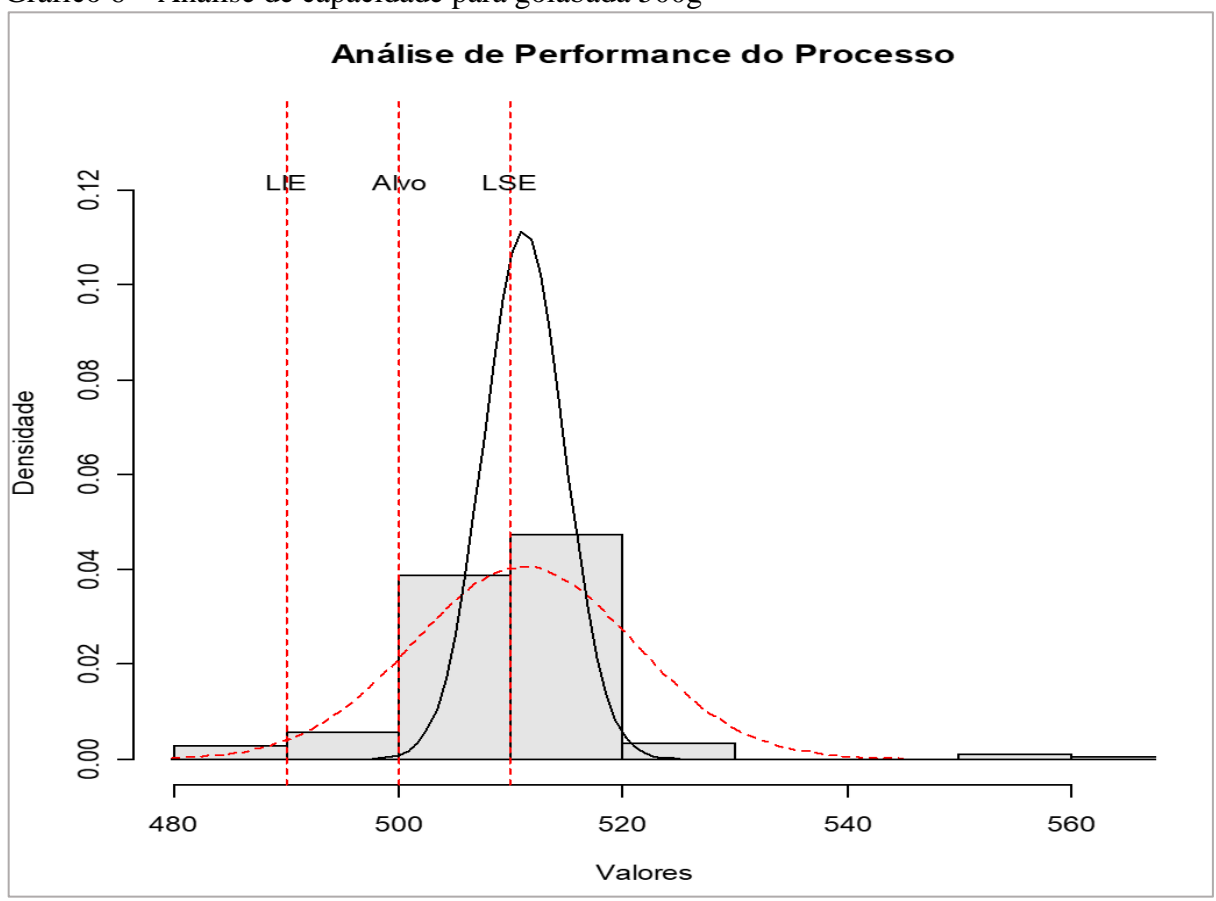

Gráfico 6 – Análise de capacidade para goiabada 500g

Fonte: Elaborado pelo autor (2023)

Com a análise do Gráfico 6, é possível perceber que os valores da amostra, representados pelas barras, estão concentrados majoritariamente acima da linha do LSE. Também é perceptível que há amostras passando do LIE, ou seja, ultrapassa ambos os limites de controle. Com a tendência de estreitamento dos valores no longo prazo (linha preta), a maioria das amostras ainda estariam acima do LSE, com um agravante, afastados da média.

Como já havia sido inferido no Gráfico 4, a análise de capacidade confirma que o processo produtivo da goiabada 500g está gerando perda excessiva de produto. Contudo, esse resultado corresponde apenas ao período da coleta de amostras, visto que foi detectada a instabilidade do processo.

A Tabela 5, apresentada a seguir, expõe o resultado e análise do índice CP, que avalia a capacidade potencial do processo.

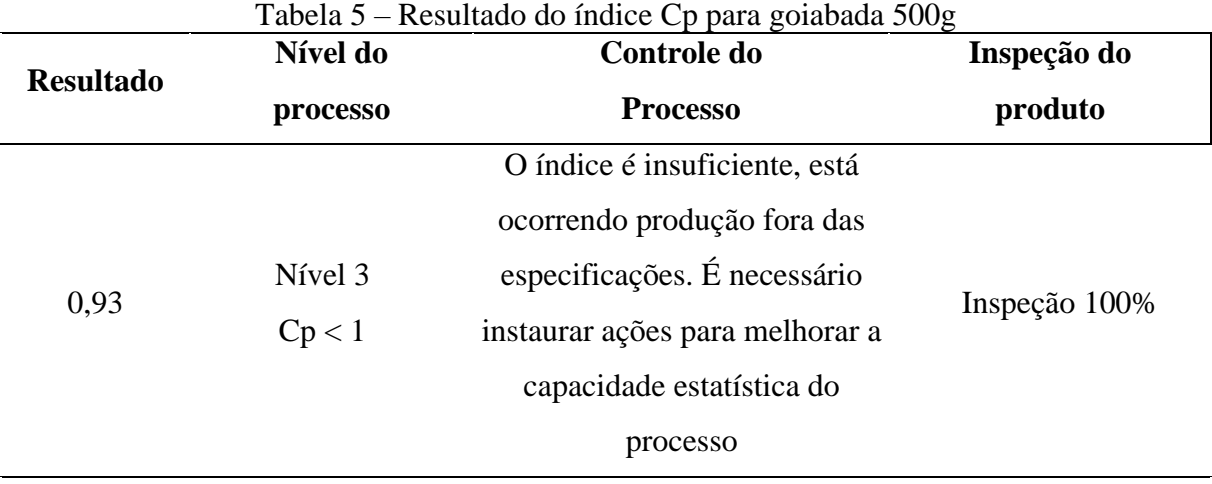

Fonte: Elaborado pelo autor (2023)

Com base na Tabela 5, seguindo a análise de Saleme e Stadler (2012), o índice Cp apresentou o resultado de 0,93, se mostrando insuficiente. Esse resultado mostra ser necessário que a empresa implemente ações para tornar o processo estável. Ainda que a média esteja centralizada com o valor alvo, haverá peças em não conformidade com os limites de especificação.

A Tabela 6 apresenta o resultado dos cálculos do índice Cpk e suas análises. Apesar de o Cpk nunca ser maior que Cp, realizar o comparativo entre os dois índices é necessário para entender a centralização do processo.

| Tabela $0 -$ Resultado dos filálces Cpi, Cps e CpK para golabada 500g |               |               |  |  |  |  |  |  |  |
|-----------------------------------------------------------------------|---------------|---------------|--|--|--|--|--|--|--|
| CPI                                                                   | CPS           | <b>CPK</b>    |  |  |  |  |  |  |  |
| 1.97                                                                  | $-0.11$       | $-0.11$       |  |  |  |  |  |  |  |
| 0% fora de                                                            | 32% for a de  | 32% fora de   |  |  |  |  |  |  |  |
| especificação                                                         | especificação | especificação |  |  |  |  |  |  |  |
| <b>Extremamente capaz</b>                                             | Muito incapaz | Muito incapaz |  |  |  |  |  |  |  |

Tabela 6 – Resultado dos índices Cpi, Cps e Cpk para goiabada 500g

Fonte: Elaborado pelo autor (2023)

Com base na Tabela 6, seguindo a análise de Ribeiro e Caten (2012), apesar de o CPI se mostrar extremamente capaz, com o valor de 1,97, o CPS se revelou muito incapaz, apresentando um resultado de - 0,11, sendo esse valor considerado o resultado do CPK, ou seja, a capacidade real do processo. Esse resultado indica que mais de 32% dos produtos fabricados ficam fora dos limites de especificação.

Ao comparar os índices CP e CPK, percebe-se que CPK < CP. Esse resultado, juntos aos valores de Cpi e Cps, indica um deslocamento da média das amostras para cima em relação ao valor alvo, podendo isso ser observado no gráfico 6.

### **5 CONSIDERAÇÕES FINAIS**

Este trabalho teve como tema o Controle Estatístico do Processo na indústria alimentícia de Arapiraca. O tema se justificou pela importância da ferramenta nos processos produtivos industriais e pela importância do setor alimentício para a economia em âmbito municipal, estadual e federal. Dessa forma, a pesquisa pretendeu responder o seguinte questionamento: O processo produtivo da indústria alimentícia de Arapiraca-AL está sob controle estatístico?

O objetivo da pesquisa foi analisar o processo produtivo de uma empresa industrial do ramo alimentício de Arapiraca-AL, por meio do Controle Estatístico do Processo. Para alcançar os resultados pretendidos, o objetivo se dividiu em descrever o processo de fabricação dos produtos a serem pesquisados, coletar amostras da variável escolhida, aplicar a metodologia do CEP e realizar a análise dos resultados. Considerando os resultados da pesquisa, fica claro que o trabalho concluiu seu propósito.

Sobre a descrição do processo, foi possível elaborá-la por meio da apresentação dos supervisores de produção e gerência da empresa. A partir disso, foi possível entender a ligação entre os setores da indústria e as etapas do processo. Com o fluxograma gerado será possível localizar onde se encontram as causas especiais, quando necessário.

Com base na análise dos resultados, conclui-se que a indústria apresentou padrões de instabilidade em ambos os processos. Infere-se então que o processo está sendo afetado por causas não naturais de variação. Com relação à análise de capacidade, foi notado um deslocamento para cima nas duas produções. Isso indica que a empresa está produzindo, em grande maioria, produtos com peso acima do especificado na embalagem. Apesar de que para o cliente isso pode ser satisfatório, tal resultado é indicativo de maiores custos para a empresa.

Portanto, assume-se que a hipótese confirmada foi a de que o processo produtivo da Indústria X está fora do controle estatístico. Dessa forma, cabe a empresa providenciar meios para encontrar as causas especiais que afetam a sua linha de produção, eliminando-as o quanto antes, para que seu processo se torne estável. Também é necessária a implantação do CEP como um procedimento habitual na indústria, no intuito de manter a estabilidade do processo.

Por fim, é importante destacar a necessidade de novas pesquisas na área, tanto na empresa estudada quanto em outras empresas industriais de Arapiraca, independente do setor econômico. Visto que a melhoria da qualidade na indústria é primordial para a sua expansão, o que resulta em mais oportunidades de emprego na cidade.

## **REFERÊNCIAS**

ASSOCIAÇÃO BRASILEIRA DA INDÚSTRIA DE ALIMENTOS. **Relatório Anual 2023**. São Paulo: ABIA, 2023. Disponível em: [https://www.abia.org.br/numeros-setor.](https://www.abia.org.br/numeros-setor) Acesso em: 19 jul. 2023.

CARDOSO, Fernando Eduardo; BATISTA, Eliza Damiani Woloszyn. **Fundamentos da Qualidade**. Indaial: Uniasselvi, 2017. 186 p.

CARVALHO, Marly Monteiro de; PALADINI, Edson Pacheco**. Gestão da qualidade**: teoria e casos. 2. ed. Rio de Janeiro: Elsevier, 2012. 209 p. (ABEPRO).

FERREIRA, André Ribeiro. **Gestão de Processos**: módulo 3. Brasília: Enap, 2013. 179 p.

GIL, Antônio Carlos. **Como elaborar projetos de pesquisa**. 4. ed. São Paulo: Atlas, 2002. 171 p.

GOUVEIA, Marco Aurélio da Cruz. **Controle Estatístico da Qualidade**. Londrina: Educacional S.A., 2018. 256 p.

JURAN, Joseph Moses. **Juran na Liderança pela Qualidade**. 3. ed. São Paulo, Livraria Editora Pioneira, 1993.

MACHADO, Simone Silva. **Gestão da Qualidade**. Inhumas: Universidade Federal de Santa Maria, 2012. 92 p.

MARTINELLI, Fernando Baracho. **Gestão Da Qualidade Total**. Curitiba: Iesde Brasil, 2009. 200 p.

MONTGOMERY, Douglas C.. **Introdução ao Controle Estatístico da Qualidade**. 7. ed. Rio de Janeiro: Ltc, 2017. Tradução e revisão técnica: Ana Maria Lima de Farias, Vera Regina Lima de Farias e Flores.

PIERITZ NETTO, Alfredo. **Controle Estatístico do Processo**. Indaial: Uniasselvi, 2017. 241 p.

OLIVEIRA, Camila Cardoso de *et al*. **Manual para elaboração de cartas de controle para monitoramento de processos de medição quantitativos em laboratórios de ensaio**. São Paulo: Instituto Adolfo Lutz, 2013. 76 p. Disponível em: http://www.ial.sp.gov.br/resources/editorinplace/ial/2016\_3\_19/manual-cartacontrole\_ial\_2013.pdf. Acesso em: 22 jul. 2023.

PEINADO, Jurandir; GRAEML, Alexandre Reis. **Administração da Produção**: operações industriais e de serviços. Curitiba: Unicenp, 2007. 748 p.

RIBEIRO, José Luis Duarte; CATEN, Carla Schwengber Ten. **Série monográfica Qualidade**: controle estatístico do processo. Porto Alegre: Feeng, 2012. 172 p.

ROCHA, Henrique Martins. **Controle Estatístico de Qualidade**: volume único. Rio de Janeiro: Fundação Cecierj, 2019. 406 p.

SALEME, Robson; STADLER, Humberto. **Controle da qualidade**: as ferramentas essenciais. 2. ed. Curitiba: Ibpex, 2012. 180 p. (Administração da produção).

SILVA, Edna Lúcia da; MENEZES, Estera Muszkat. **Metodologia da pesquisa e elaboração de dissertação**. 3. ed. rev. atual. Florianópolis: Laboratório de Ensino a Distância da Universidade Federal de Santa Catarina, p. 121, 2001.

SILVEIRA, Cristiano Bertulucci. **Carta de Controle**. 2013. Disponível em: https://www.citisystems.com.br/carta-de-controle/. Acesso em: 20 jul. 2023.

SILVEIRA, Cristiano Bertulucci. **Cp e Cpk – Índices de Capacidade de um processo**. 2012. Disponível em: https://www.citisystems.com.br/carta-de-controle/. Acesso em: 20 jul. 2023.

SOUZA, Felipe Pires de. **Engenharia da Qualidade**. Indaial: Uniasselvi, 2010. 198 p.

VON GILSA, Dietmar. **Gestão da qualidade de produtos e processos**. Indaial: Uniasselvi, 2012. 207 p.

VIEIRA, Everton Luiz. **Sistemas de avaliação da qualidade**. São Paulo: Contentus, 2020. *Ebook*. Disponível em: https://plataforma.bvirtual.com.br. Acesso em: 26 jul. 2023.

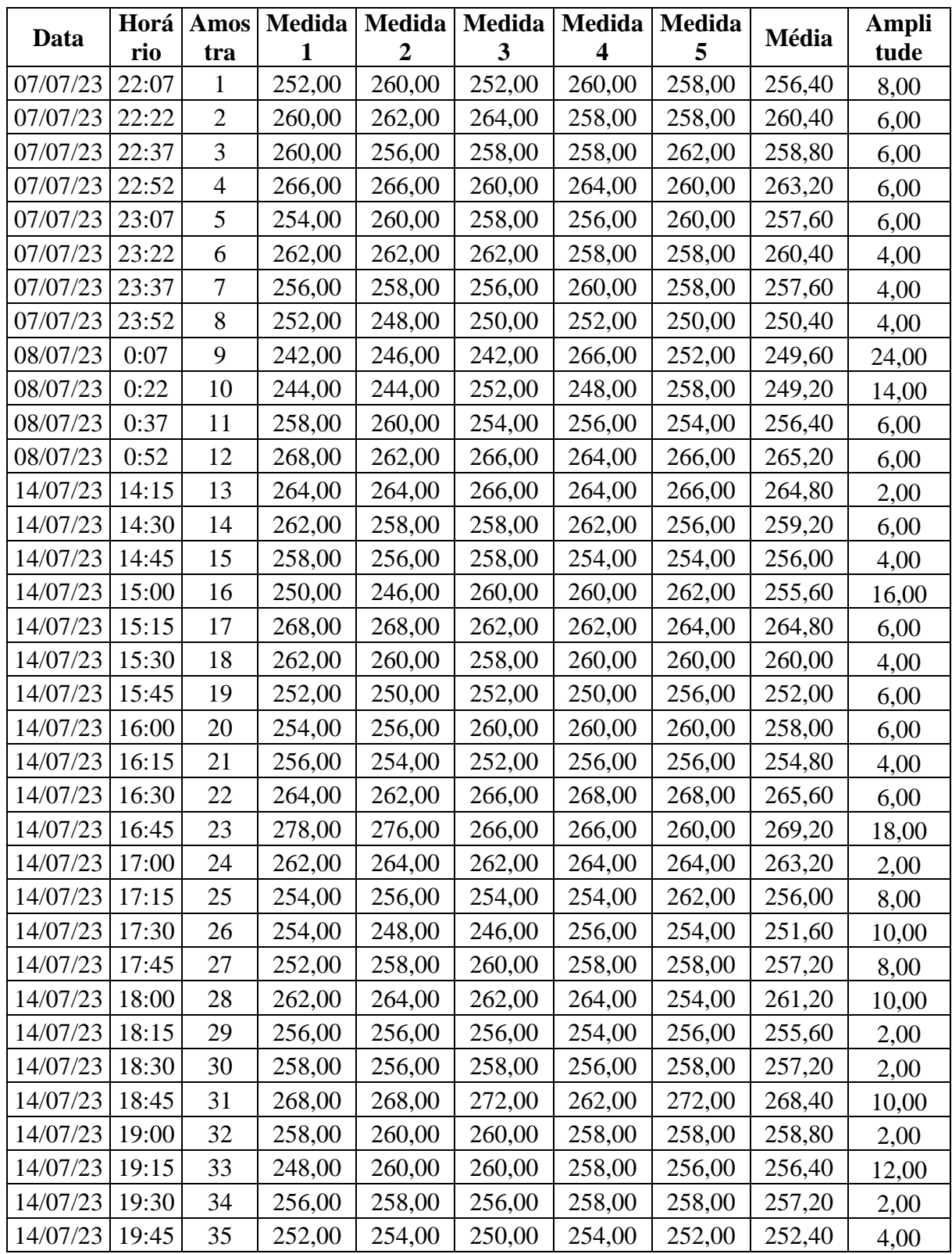

# **APÊNDICE A – MEDIÇÃO DA GOIABADA 250G**

**Fonte**: Elaborado pelo autor (2023)

|                | Horá  | Medida<br><b>Medida</b><br>Medida<br>Medida<br>Amos |        | Medida |        | Ampli                   |        |        |       |
|----------------|-------|-----------------------------------------------------|--------|--------|--------|-------------------------|--------|--------|-------|
| Data           | rio   | tra                                                 |        | 2      | 3      | $\overline{\mathbf{4}}$ | 5      | Média  | tude  |
| 08/07/23       | 9:45  | 1                                                   | 508,00 | 500,00 | 504,00 | 500,00                  | 502,00 | 502,80 | 8,00  |
| 08/07/23       | 10:00 | $\mathbf{2}$                                        | 516,00 | 516,00 | 514,00 | 510,00                  | 512,00 | 513,60 | 6,00  |
| 08/07/23       | 10:15 | 3                                                   | 502,00 | 502,00 | 508,00 | 498,00                  | 508,00 | 503,60 | 10,00 |
| 08/07/23       | 10:30 | $\overline{4}$                                      | 508,00 | 508,00 | 512,00 | 512,00                  | 510,00 | 510,00 | 4,00  |
| 08/07/23       | 10:45 | 5                                                   | 500,00 | 506,00 | 508,00 | 504,00                  | 514,00 | 506,40 | 14,00 |
| 08/07/23       | 11:00 | 6                                                   | 506,00 | 512,00 | 510,00 | 510,00                  | 514,00 | 510,40 | 8,00  |
| 08/07/23       | 11:15 | $\tau$                                              | 564,00 | 558,00 | 518,00 | 518,00                  | 558,00 | 543,20 | 46,00 |
| 08/07/23       | 11:30 | 8                                                   | 530,00 | 514,00 | 528,00 | 514,00                  | 528,00 | 522,80 | 16,00 |
| 08/07/23       | 11:45 | 9                                                   | 514,00 | 514,00 | 520,00 | 520,00                  | 518,00 | 517,20 | 6,00  |
| 08/07/23       | 12:00 | 10                                                  | 504,00 | 504,00 | 504,00 | 506,00                  | 504,00 | 504,40 | 2,00  |
| 08/07/23       | 12:15 | 11                                                  | 510,00 | 510,00 | 512,00 | 512,00                  | 510,00 | 510,80 | 2,00  |
| 08/07/23       | 12:30 | 12                                                  | 512,00 | 512,00 | 512,00 | 512,00                  | 514,00 | 512,40 | 2,00  |
| 08/07/23       | 16:30 | 13                                                  | 508,00 | 510,00 | 512,00 | 508,00                  | 508,00 | 509,20 | 4,00  |
| 08/07/23       | 16:45 | 14                                                  | 518,00 | 520,00 | 520,00 | 516,00                  | 516,00 | 518,00 | 4,00  |
| 08/07/23       | 17:00 | 15                                                  | 516,00 | 514,00 | 516,00 | 512,00                  | 510,00 | 513,60 | 6,00  |
| 08/07/23       | 17:15 | 16                                                  | 508,00 | 506,00 | 508,00 | 508,00                  | 506,00 | 507,20 | 2,00  |
| 08/07/23       | 17:30 | 17                                                  | 514,00 | 510,00 | 516,00 | 518,00                  | 518,00 | 515,20 | 8,00  |
| 08/07/23       | 17:45 | 18                                                  | 502,00 | 504,00 | 510,00 | 506,00                  | 504,00 | 505,20 | 8,00  |
| 08/07/23       | 18:00 | 19                                                  | 504,00 | 510,00 | 510,00 | 506,00                  | 508,00 | 507,60 | 6,00  |
| 08/07/23       | 18:15 | 20                                                  | 518,00 | 516,00 | 514,00 | 510,00                  | 522,00 | 516,00 | 12,00 |
| 08/07/23       | 18:30 | 21                                                  | 516,00 | 516,00 | 522,00 | 520,00                  | 522,00 | 519,20 | 6,00  |
| 08/07/23       | 18:45 | 22                                                  | 504,00 | 506,00 | 498,00 | 502,00                  | 498,00 | 501,60 | 8,00  |
| 08/07/23       | 19:00 | 23                                                  | 514,00 | 516,00 | 518,00 | 516,00                  | 516,00 | 516,00 | 4,00  |
| 08/07/23       | 19:15 | 24                                                  | 490,00 | 494,00 | 486,00 | 486,00                  | 484,00 | 488,00 | 10,00 |
| 08/07/23       | 19:30 | 25                                                  | 512,00 | 510,00 | 512,00 | 516,00                  | 518,00 | 513,60 | 8,00  |
| 08/07/23 19:45 |       | 26                                                  | 510,00 | 508,00 | 508,00 | 514,00                  | 510,00 | 510,00 | 6,00  |
| 08/07/23       | 20:00 | 27                                                  | 512,00 | 516,00 | 514,00 | 508,00                  | 512,00 | 512,40 | 8,00  |
| 08/07/23       | 20:15 | 28                                                  | 520,00 | 512,00 | 518,00 | 512,00                  | 512,00 | 514,80 | 8,00  |
| 08/07/23       | 20:30 | 29                                                  | 508,00 | 508,00 | 508,00 | 508,00                  | 508,00 | 508,00 | 0,00  |
| 08/07/23       | 20:45 | 30                                                  | 512,00 | 516,00 | 514,00 | 516,00                  | 512,00 | 514,00 | 4,00  |
| 08/07/23       | 21:00 | 31                                                  | 494,00 | 496,00 | 502,00 | 508,00                  | 500,00 | 500,00 | 14,00 |
| 08/07/23       | 21:15 | 32                                                  | 512,00 | 480,00 | 508,00 | 510,00                  | 512,00 | 504,40 | 32,00 |
| 08/07/23       | 21:30 | 33                                                  | 514,00 | 514,00 | 514,00 | 516,00                  | 516,00 | 514,80 | 2,00  |
| 08/07/23       | 21:45 | 34                                                  | 512,00 | 510,00 | 510,00 | 514,00                  | 514,00 | 512,00 | 4,00  |
| 08/07/23       | 22:00 | 35                                                  | 514,00 | 510,00 | 514,00 | 514,00                  | 512,00 | 512,80 | 4,00  |

**APÊNDICE B – MEDIÇÃO DA GOIABADA 500G**

**Fonte**: Elaborado pelo autor (2023)

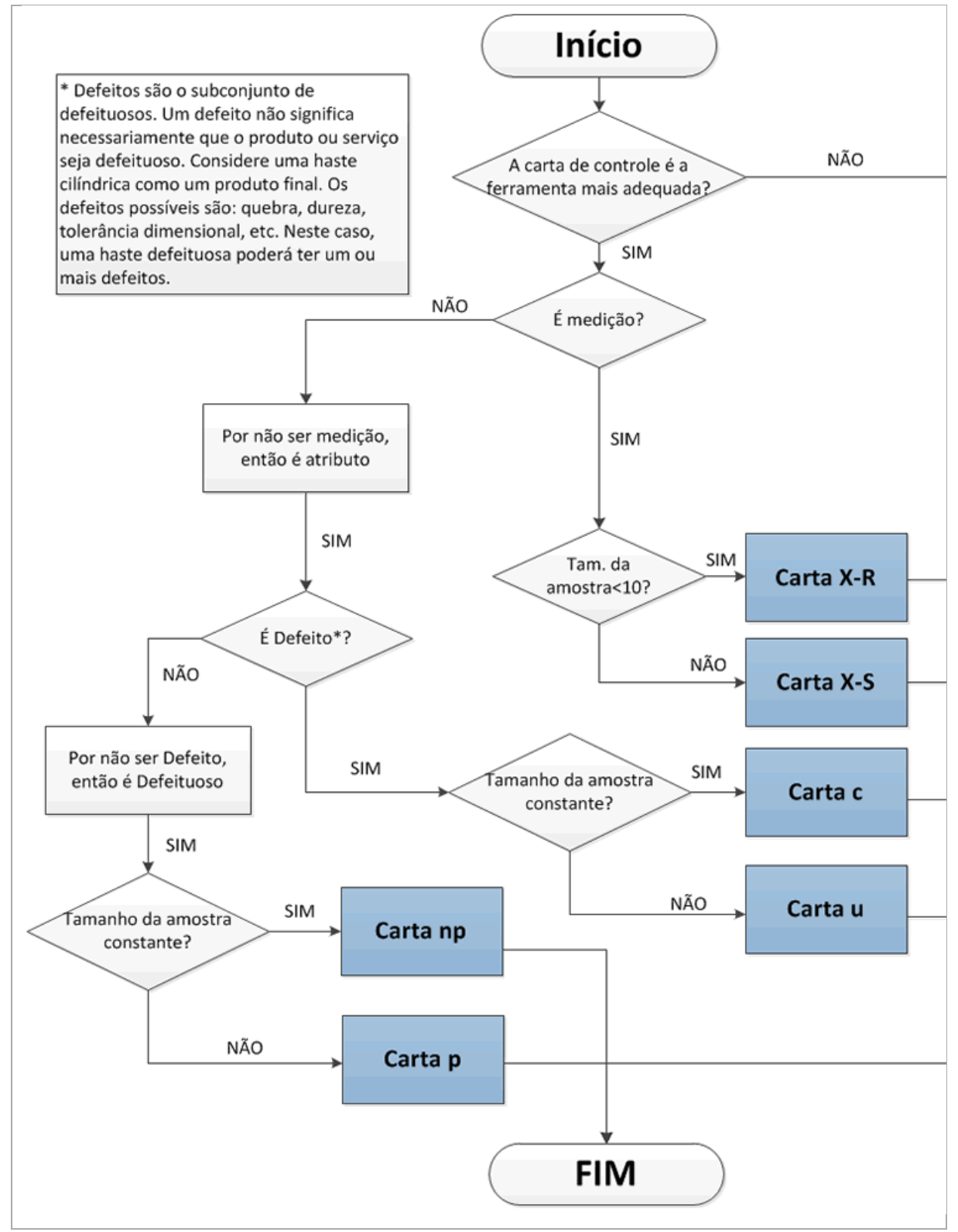

### **ANEXO A – FLUXOGRAMA DE DECISÃO DA CARTA DE CONTROLE**

**Fonte**: Silveira (2013, s.p.)

# **ANEXO B – CONSTANTES PARA CONSTRUÇÃO DE GRÁFICOS DE CONTROLE PARA VARIÁVEIS**

|                   | Gráfico para Médias<br>Gráfico para Desvios-padrão |                                                                      |    |                                                                                                    |                                                                               |    |         |    |                               |    |                                                        | Gráfico para Amplitudes |                                  |         |    |       |
|-------------------|----------------------------------------------------|----------------------------------------------------------------------|----|----------------------------------------------------------------------------------------------------|-------------------------------------------------------------------------------|----|---------|----|-------------------------------|----|--------------------------------------------------------|-------------------------|----------------------------------|---------|----|-------|
| Observaçõe;<br>na |                                                    | Fatores para Limites<br>Fatores para<br>de Controle<br>Linha Central |    | Fatores para Limites de<br>Controle                                                                |                                                                               |    |         |    | Fatores para<br>Linha Central |    |                                                        |                         | Fatores para Limites de Controle |         |    |       |
| Amostra, n        | А                                                  | А,                                                                   | А, | c,                                                                                                 | 1/c <sub>a</sub>                                                              | в, | в.      | в. | в.                            | d, | 1/d <sub>s</sub>                                       | d,                      | D,                               | D,      | D, | D,    |
| 2                 | 2.121                                              |                                                                      |    | 1,880 2,659 0,7979 1,2533 0                                                                        |                                                                               |    | 3,267 0 |    | 2,606                         |    | 1,128 0,8865                                           | 0,853 0                 |                                  | 3,686 0 |    | 3,267 |
| з                 | 1.732                                              |                                                                      |    | 1.023 1.954 0.8862 1.1284 0                                                                        |                                                                               |    | 2,568 0 |    | 2.276                         |    | 1,693 0,5907 0,888 0                                   |                         |                                  | 4,358 0 |    | 2,574 |
| 4                 | 1.500                                              |                                                                      |    | 0.729 1.628 0.9213 1.0854 0                                                                        |                                                                               |    | 2,266 0 |    |                               |    | 2.088 2.059 0.4857 0.880 0                             |                         |                                  | 4,698 0 |    | 2.282 |
| 5                 |                                                    |                                                                      |    | 1,342 0,577 1,427 0,9400 1,0638 0                                                                  |                                                                               |    | 2,089 0 |    |                               |    | 1,964 2,326 0,4299 0,864 0                             |                         |                                  | 4,918 0 |    | 2,114 |
| 6                 | 1.225                                              | 0.483                                                                |    | 1,287 0,9515 1,0510 0,030 1,970 0,029 1,874 2,534 0,3946 0,848 0                                   |                                                                               |    |         |    |                               |    |                                                        |                         |                                  | 5,078 0 |    | 2,004 |
| 7                 | 1,134                                              |                                                                      |    | 0,419 1,182 0,9594 1,0423 0,118 1,882 0,113 1,806 2,704 0,3698 0,833 0,204 5,204 0,076 1,924       |                                                                               |    |         |    |                               |    |                                                        |                         |                                  |         |    |       |
| 8                 |                                                    |                                                                      |    | 1,061 0,373 1,099 0,9650 1,0363 0,185 1,815 0,179 1,751 2,847 0,3512 0,820 0,388 5,306 0,136       |                                                                               |    |         |    |                               |    |                                                        |                         |                                  |         |    | 1,864 |
| 9                 | 1.000                                              | 0.337                                                                |    | 1,032 0,9693 1,0317 0,239 1,761 0,232 1,707 2,970 0,3367 0,808 0,547 5,393 0,184                   |                                                                               |    |         |    |                               |    |                                                        |                         |                                  |         |    | 1.816 |
| 10                | 0.949                                              |                                                                      |    | 0,308 0,975 0,9727 1,0281 0,284 1,716 0,276 1,669 3,078 0,3249 0,797 0,687 5,469 0,223 1,777       |                                                                               |    |         |    |                               |    |                                                        |                         |                                  |         |    |       |
| 11                |                                                    |                                                                      |    | 0,905 0,285 0,927 0,9754 1,0252 0,321                                                              |                                                                               |    |         |    |                               |    | 1,679 0,313 1,637 3,173 0,3152 0,787 0,811 5,535 0,256 |                         |                                  |         |    | 1,744 |
| 12                | 0.866                                              |                                                                      |    | 0,266 0,886 0,9776 1,0229 0,354 1,646 0,346 1,610 3,258 0,3069 0,778 0,922 5,594 0,283             |                                                                               |    |         |    |                               |    |                                                        |                         |                                  |         |    | 1,717 |
| 13                | 0.832                                              |                                                                      |    | 0.249 0.850 0.9794 1.0210 0.382 1.618 0.374 1.585 3.336 0.2998 0.770 1.025 5.647 0.307 1.693       |                                                                               |    |         |    |                               |    |                                                        |                         |                                  |         |    |       |
| 14                | 0.802                                              |                                                                      |    | 0,235 0,817 0,9810 1,0194 0,406 1,594 0,399 1,563 3,407 0,2935 0,763 1,118 5,696 0,328 1,672       |                                                                               |    |         |    |                               |    |                                                        |                         |                                  |         |    |       |
| 15                |                                                    |                                                                      |    | 0,775 0,223 0,789 0,9823 1,0180 0,428 1,572 0,421 1,544 3,472 0,2880 0,756 1,203 5,741 0,347 1,653 |                                                                               |    |         |    |                               |    |                                                        |                         |                                  |         |    |       |
| 16                | 0.750                                              |                                                                      |    | 0,212 0,763 0,9835 1,0168 0,448 1,552 0,440 1,526 3,532 0,2831 0,750 1,282 5,782 0,363 1,637       |                                                                               |    |         |    |                               |    |                                                        |                         |                                  |         |    |       |
| 17                | 0.728                                              |                                                                      |    | 0,203 0,739 0,9845 1,0157 0,466 1,534 0,458 1,511 3,588 0,2787 0,744 1,356 5,820 0,378 1,622       |                                                                               |    |         |    |                               |    |                                                        |                         |                                  |         |    |       |
| 18                |                                                    |                                                                      |    | 0,707 0,194 0,718 0,9854 1,0148 0,482 1,518 0,475 1,496 3,640 0,2747 0,739 1,424 5,856 0,391 1,608 |                                                                               |    |         |    |                               |    |                                                        |                         |                                  |         |    |       |
| 19                | 0.688                                              |                                                                      |    | 0,187 0,698 0,9862 1,0140 0,497 1,503 0,490 1,483 3,689 0,2711 0,734 1,487 5,891 0,403 1,597       |                                                                               |    |         |    |                               |    |                                                        |                         |                                  |         |    |       |
| 20                | 0.671                                              |                                                                      |    | 0.180 0.680 0.9869                                                                                 | 1,0133 0,510 1,490 0,504 1,470 3,735 0,2677 0,729 1,549 5,921 0,415 1,585     |    |         |    |                               |    |                                                        |                         |                                  |         |    |       |
| 21                |                                                    |                                                                      |    | 0,655 0,173 0,663 0,9876 1,0126 0,523 1,477 0,516 1,459 3,778 0,2647 0,724 1,605 5,951 0,425 1,575 |                                                                               |    |         |    |                               |    |                                                        |                         |                                  |         |    |       |
| 22                | 0.640                                              | 0.167                                                                |    | 0.647 0.9882                                                                                       | 1,0119  0,534  1,466  0,528  1,448  3,819  0,2618  0,720  1,659  5,979  0,434 |    |         |    |                               |    |                                                        |                         |                                  |         |    | 1,566 |
| 23                | 0.626                                              |                                                                      |    | 0.162 0.633 0.9887                                                                                 | 1,0114 0,545 1,455 0,539 1,438 3,858 0,2592 0,716 1,710 6,006 0,443           |    |         |    |                               |    |                                                        |                         |                                  |         |    | 1,557 |
| 24                |                                                    |                                                                      |    | 0,612 0,157 0,619 0,9892 1,0109 0,555 1,445 0,549 1,429 3,895 0,2567 0,712 1,759 6,031 0,451 1,548 |                                                                               |    |         |    |                               |    |                                                        |                         |                                  |         |    |       |
| 25                | 0.600                                              |                                                                      |    | 0,153 0,606 0,9896 1,0105 0,565 1,435 0,559 1,420 3,931 0,2544 0,708 1,806 6,056 0,459 1,541       |                                                                               |    |         |    |                               |    |                                                        |                         |                                  |         |    |       |

**Fonte**: Montgomery (2017, s.p.)